# Package 'ENMTools'

July 29, 2020

<span id="page-0-0"></span>Type Package

Title Analysis of Niche Evolution using Niche and Distribution Models

Version 1.0

Date 2020-07-22

Encoding UTF-8

Maintainer Dan Warren <dan.l.warren@gmail.com>

Description Description: Tools for constructing niche models and analyzing patterns of niche evolution. Acts as an interface for many popular modeling algorithms, and allows users to conduct Monte Carlo tests to address basic questions in evolutionary ecology and biogeography. Warren, D.L., R.E. Glor, and M. Turelli (2008) <doi:10.1111/j.1558- 5646.2008.00482.x> Glor, R.E., and D.L. Warren (2011) <doi:10.1111/j.1558- 5646.2010.01177.x> Warren, D.L., R.E. Glor, and M. Turelli (2010) <doi:10.1111/j.1600- 0587.2009.06142.x> Cardillo, M., and D.L. Warren (2016) <doi:10.1111/geb.12455> D.L. Warren, L.J. Beaumont, R. Dinnage, and J.B. Baumgartner (2019) <doi:10.1111/ecog.03900>.

#### License GPL-2

LazyData TRUE

#### RoxygenNote 7.1.0

Imports rgeos, knitr, ggplot2, gridExtra, lhs, magrittr, ENMeval, sp, spatstat, ggpubr, rgdal

#### Depends raster, dismo

Suggests testthat, hypervolume, leaflet, mgcv, ecospat, randomForest, ranger, caret, CalibratR, ape, ResourceSelection, ppmlasso, fields, reshape2

#### NeedsCompilation no

Author Dan Warren [aut, cre] (<https://orcid.org/0000-0002-8747-2451>), Nick Matzke [ctb], Marcel Cardillo [ctb], John Baumgartner [ctb], Linda Beaumont [ctb], Nicholas Huron [ctb], Marianna Simoes [ctb], Teresa Iglesias [ctb], Russell Dinnage [aut] (<https://orcid.org/0000-0003-0846-2819>)

Repository CRAN Date/Publication 2020-07-29 13:12:06 UTC

# R topics documented:

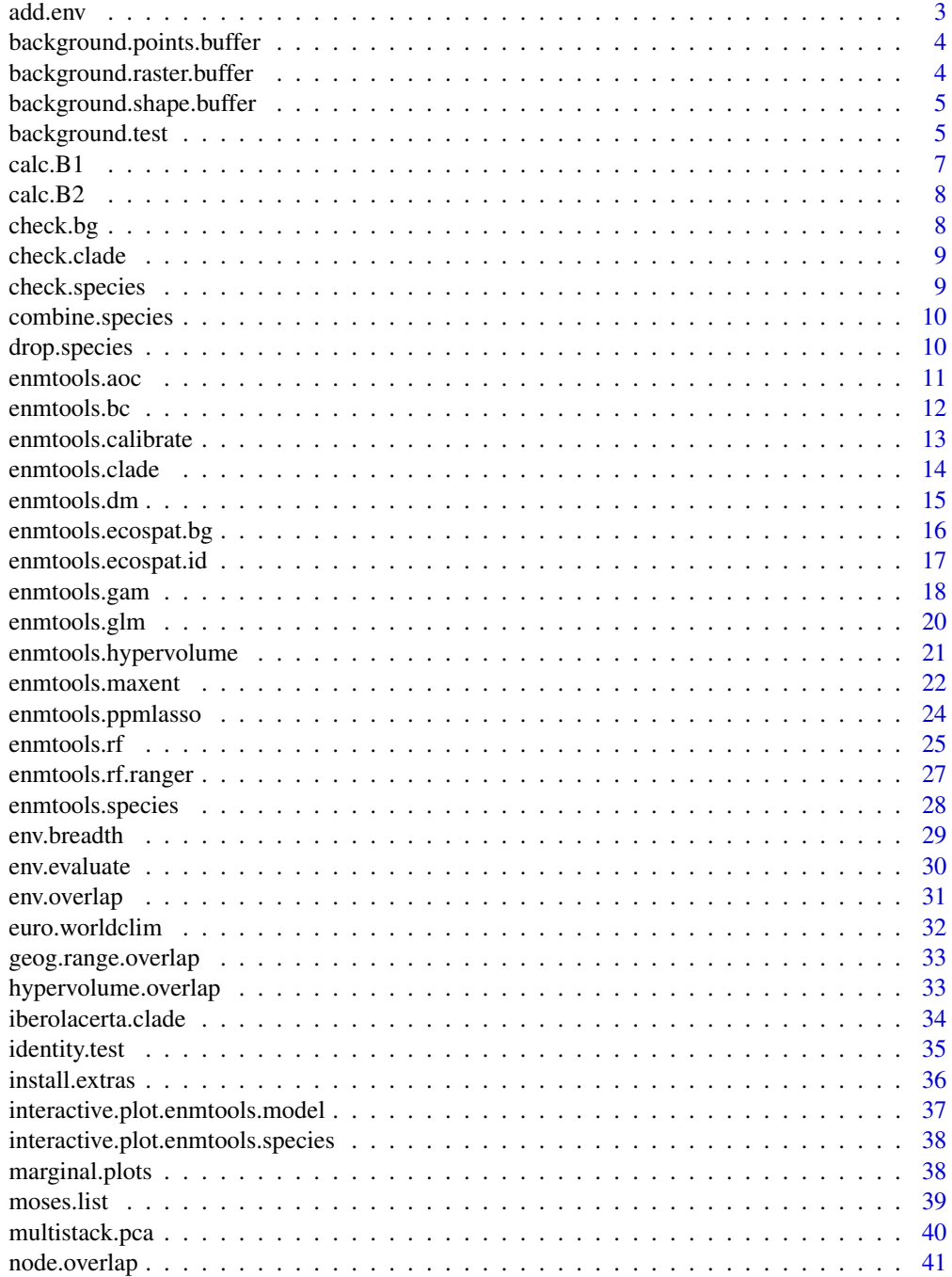

#### <span id="page-2-0"></span>add.env 3

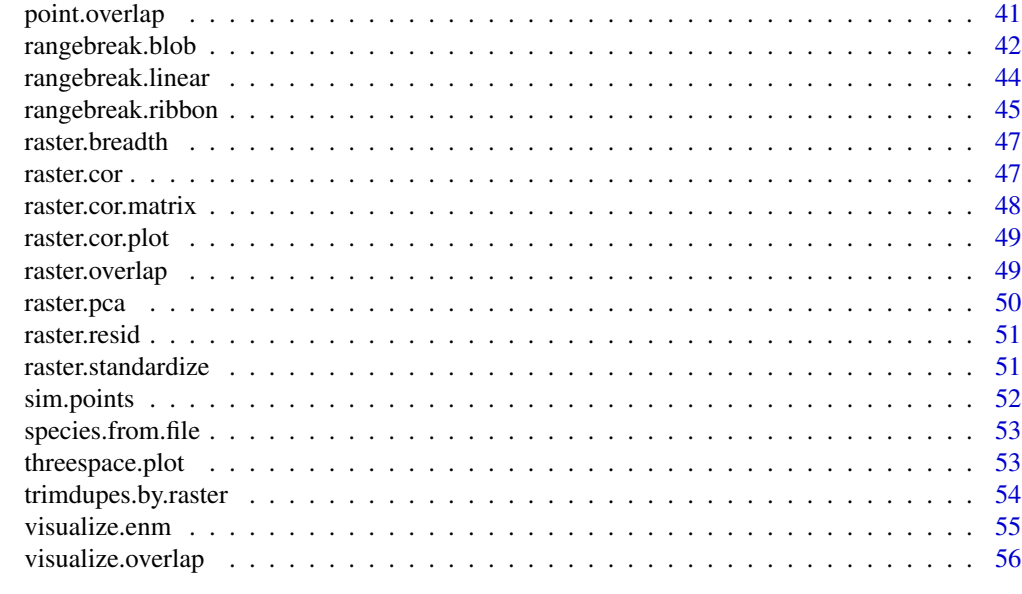

#### **Index** [57](#page-56-0)

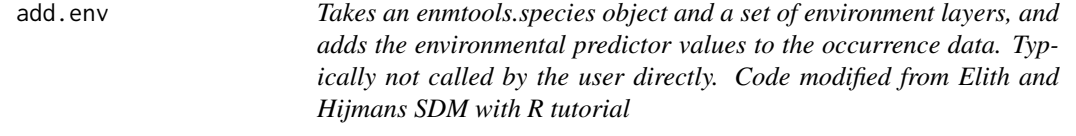

#### Description

Takes an enmtools.species object and a set of environment layers, and adds the environmental predictor values to the occurrence data. Typically not called by the user directly. Code modified from Elith and Hijmans SDM with R tutorial

#### Usage

```
add.env(species, env, verbose = TRUE)
```
#### Arguments

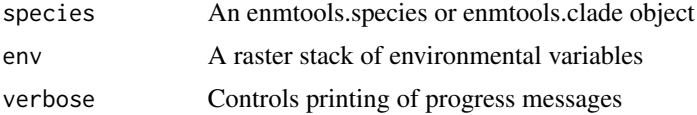

#### Value

An enmtools.species object with environmental data attached to it.

<span id="page-3-0"></span>background.points.buffer

*Takes a set of points, a buffer radius, a sample size, and a mask and returns randomly sampled points from within that buffer radius. Code modified from Elith and Hijmans SDM with R tutorial*

#### Description

Takes a set of points, a buffer radius, a sample size, and a mask and returns randomly sampled points from within that buffer radius. Code modified from Elith and Hijmans SDM with R tutorial

#### Usage

background.points.buffer(points, radius, n, mask)

#### Arguments

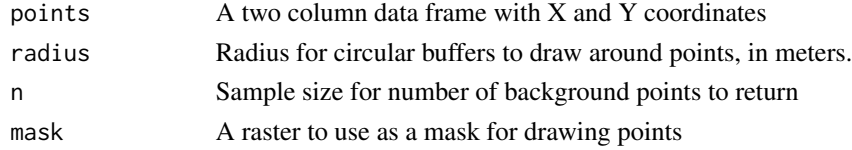

#### Value

A data frame of points drawn at random from circular buffers around the occurrence points.

```
background.raster.buffer
```
*Takes a set of points, a buffer radius, and a mask and returns a raster based on that buffer radius. Code modified from Elith and Hijmans SDM with R tutorial*

#### Description

Takes a set of points, a buffer radius, and a mask and returns a raster based on that buffer radius. Code modified from Elith and Hijmans SDM with R tutorial

#### Usage

background.raster.buffer(points, radius, mask)

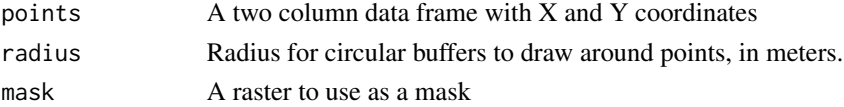

#### <span id="page-4-0"></span>background.shape.buffer 5

#### Value

A raster object with values of 1 in every grid cell falling within the buffer.

#### Examples

```
data(iberolacerta.clade)
data(euro.worldclim)
background.raster.buffer(iberolacerta.clade$species$cyreni$presence.points, 100000, euro.worldclim)
```
background.shape.buffer

*Takes a set of points and a buffer radius, and returns a polygon. Code modified from Elith and Hijmans SDM with R tutorial*

#### Description

Takes a set of points and a buffer radius, and returns a polygon. Code modified from Elith and Hijmans SDM with R tutorial

#### Usage

background.shape.buffer(points, radius)

#### Arguments

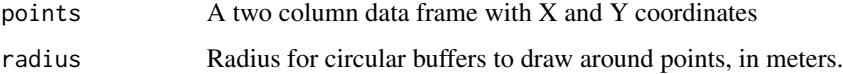

#### Value

A polygon shapefile.

background.test *background.test Conduct a background test (also called a similarity test), as described in Warren et al. 2008. This test can either be run as an asymmetric test (species.1 vs background of species.2) or as a symmetric test (background of species.1 vs background of species.2). For GLM, Bioclim, and Domain models the replicates will be constructed from the background points supplied for each species. For Maxent, the replicates will be constructed from the range rasters stored in the enmtools.species objects.*

#### Description

background.test Conduct a background test (also called a similarity test), as described in Warren et al. 2008. This test can either be run as an asymmetric test (species.1 vs background of species.2) or as a symmetric test (background of species.1 vs background of species.2). For GLM, Bioclim, and Domain models the replicates will be constructed from the background points supplied for each species. For Maxent, the replicates will be constructed from the range rasters stored in the enmtools.species objects.

#### Usage

```
background.test(
  species.1,
  species.2,
  env,
  type,
  f = NULL,nreps = 99,
  test.type = "asymmetric",
  nback = 1000,
  bg.source = "default",
  low.memory = FALSE,
  rep.dim = NA,...
)
```
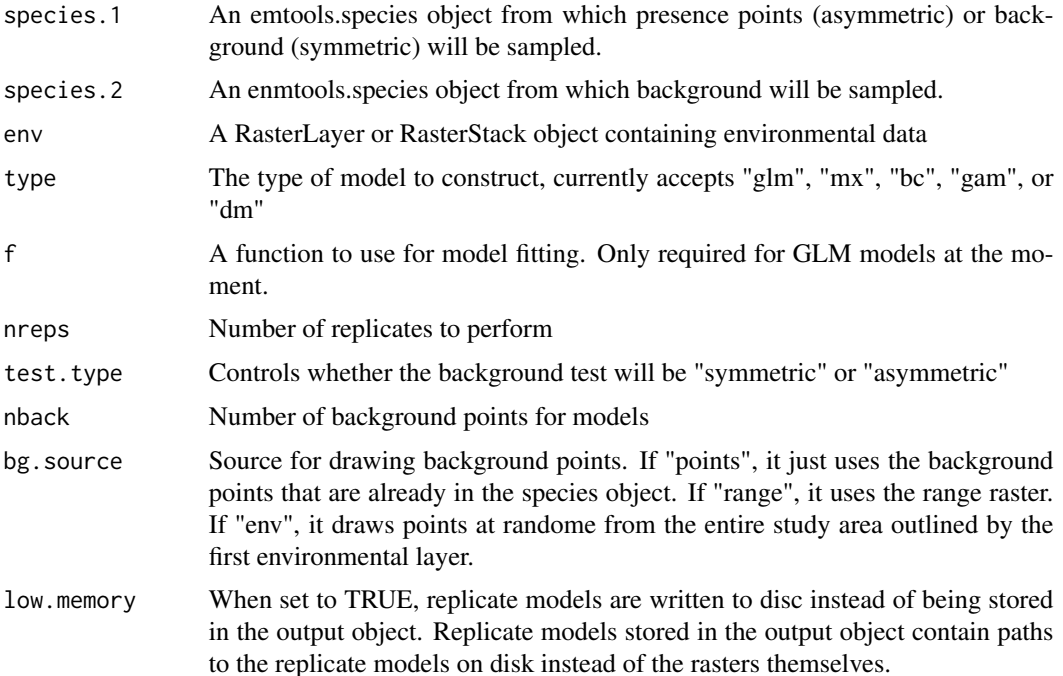

#### <span id="page-6-0"></span> $\alpha$ calc.B1 7

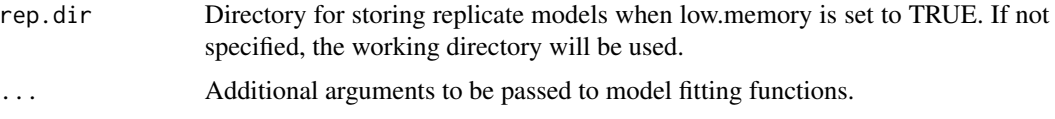

#### Value

results A list containing replicates, models for the empirical data, and summary statistics and plots.

#### Examples

```
data(iberolacerta.clade)
data(euro.worldclim)
cyreni <- iberolacerta.clade$species$cyreni
monticola <- iberolacerta.clade$species$monticola
cyreni$range <- background.raster.buffer(cyreni$presence.points, 100000, euro.worldclim)
monticola$range <- background.raster.buffer(monticola$presence.points, 100000, euro.worldclim)
background.test(cyreni, monticola, env = euro.worldclim, type = "glm",
f = pres ~ ~ ~ bio1 + bio12, nreps = 10)
```
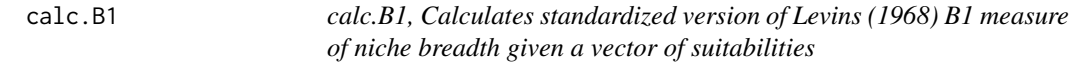

#### Description

calc.B1, Calculates standardized version of Levins (1968) B1 measure of niche breadth given a vector of suitabilities

#### Usage

calc.B1(x)

#### Arguments

x A numeric vector

#### Value

B1 A calculation of Levins (1968) B1 metric

#### Examples

calc.B1(c(1, .001, .001))

<span id="page-7-0"></span>

#### Description

calc.B2, Calculates standardized version of Levins (1968) B2 measure of niche breadth given a vector of suitabilities

#### Usage

calc.B2(x)

### Arguments

x A numeric vector

#### Value

B2 A calculation of Levins (1968) B2 metric

#### Examples

calc.B2(c(1, .001, .001))

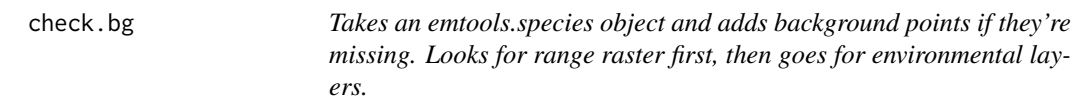

#### Description

Takes an emtools.species object and adds background points if they're missing. Looks for range raster first, then goes for environmental layers.

#### Usage

```
check.bg(species, env = NA, nback = 1000, bg.source = "default")
```
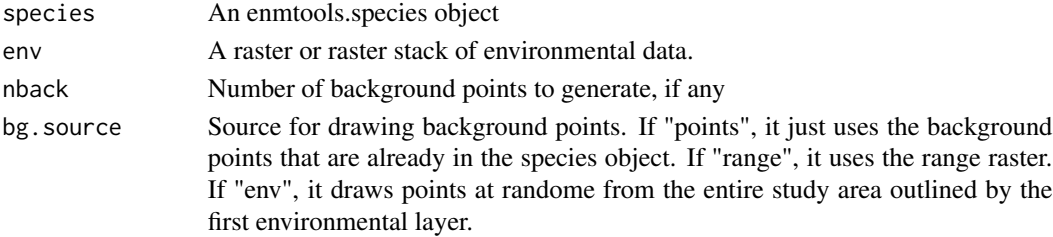

#### <span id="page-8-0"></span>check.clade 9

#### Value

An enmtools.species object with background points.

check.clade *Checking for complians of an enmtools.clade object*

#### Description

Checking for complians of an enmtools.clade object

#### Usage

```
check.clade(this.clade)
```
#### Arguments

this.clade An enmtools.clade object

#### Value

An enmtools.clade object with appropriate formatting.

#### Examples

```
data(iberolacerta.clade)
check.clade(iberolacerta.clade)
```
check.species *Checking compliance for an object of class enmtools.species.*

#### Description

Checking compliance for an object of class enmtools.species.

#### Usage

```
check.species(this.species)
```
#### Arguments

this.species An enmtools.species object to be checked.

#### Value

An enmtools.species object with appropriate formatting.

#### Examples

```
data(iberolacerta.clade)
check.species(iberolacerta.clade$species$monticola)
```
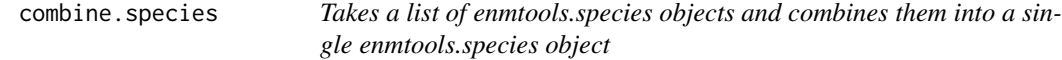

#### Description

Takes a list of enmtools.species objects and combines them into a single enmtools.species object

#### Usage

```
combine.species(species.list)
```
#### **Arguments**

species. list List of enmtools. species objects that you want to combine together

#### Value

An enmtools.species object with the occurrence data, names, and range rasters for the species list combined into one.

#### Examples

```
data(iberolacerta.clade)
combine.species(iberolacerta.clade$species)
```
drop.species *Takes a an ENMTools clade object and a vector of species names. Drops the species from the tree and removes data from the clade object.*

#### Description

Takes a an ENMTools clade object and a vector of species names. Drops the species from the tree and removes data from the clade object.

#### Usage

```
drop.species(clade, species)
```
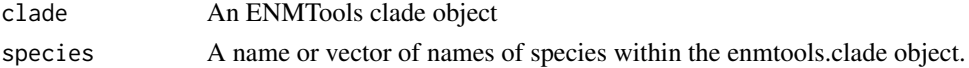

<span id="page-9-0"></span>

#### <span id="page-10-0"></span>enmtools.aoc 11

#### Value

An enmtools.clade object with the provided species dropped both from the tree and from the set of enmtools.species objects.

#### Examples

```
## Not run:
data(iberolacerta.clade)
if(requireNamespace("ape", quietly = TRUE)) {
   new.clade <- drop.species(iberolacerta.clade, c("cyreni", "monticola"))
}
## End(Not run)
```
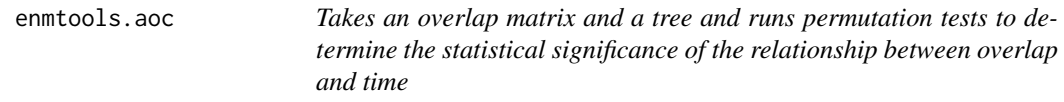

#### Description

Takes an overlap matrix and a tree and runs permutation tests to determine the statistical significance of the relationship between overlap and time

#### Usage

```
enmtools.aoc(
  clade,
  nreps,
  overlap.source,
  env = NULL,f = NULL,overlap.matrix = NULL,
  metric = "D"
\mathcal{E}
```
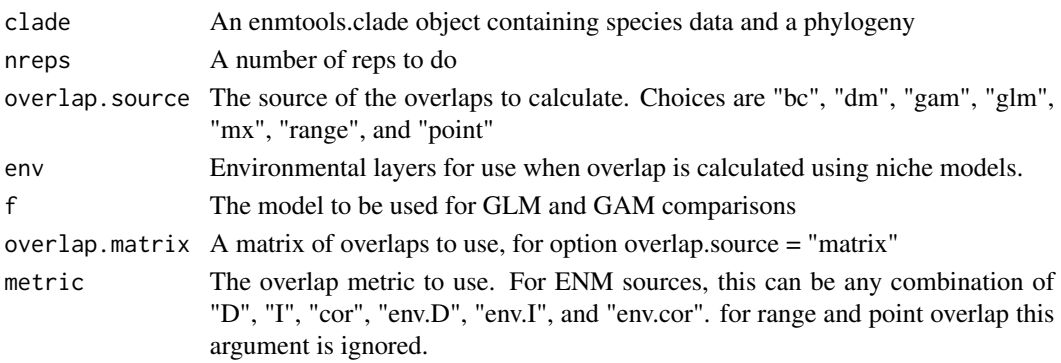

#### <span id="page-11-0"></span>Value

A list containing a data frame of coefficients from the empirical regression of overlap on time along with the coefficients from all Monte Carlo replicates, along with plots and p values for the accompanying statistical tests.

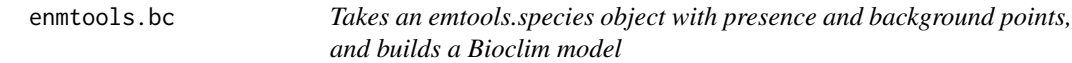

#### Description

Takes an emtools.species object with presence and background points, and builds a Bioclim model

#### Usage

```
enmtools.bc(
  species,
  env = NA,
  test.prop = 0,
  report = NULL,
  overwrite = FALSE,
  nback = 1000,
  env.nback = 10000,
  rts.reps = 0,
 bg.source = "default",
  ...
)
```
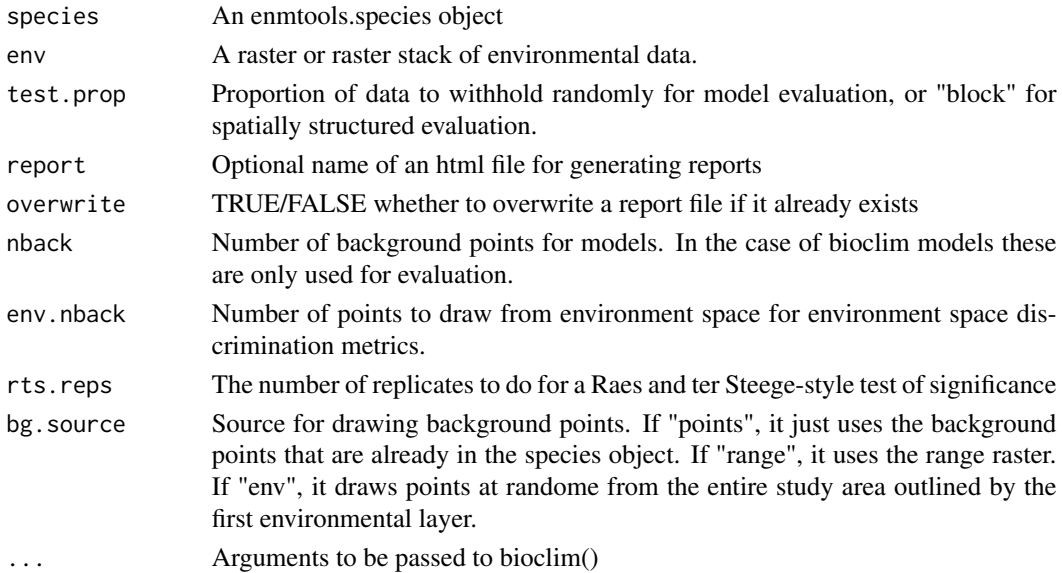

#### <span id="page-12-0"></span>enmtools.calibrate 13

#### Value

An enmtools model object containing species name, model formula (if any), model object, suitability raster, marginal response plots, and any evaluation objects that were created.

#### Examples

```
data(euro.worldclim)
data(iberolacerta.clade)
enmtools.bc(iberolacerta.clade$species$monticola, env = euro.worldclim)
```
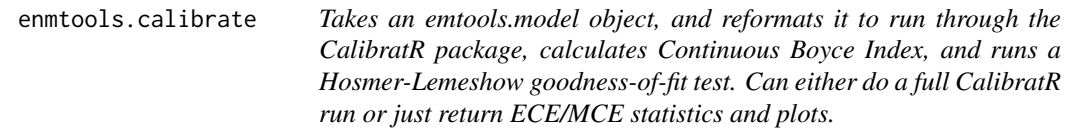

#### Description

Takes an emtools.model object, and reformats it to run through the CalibratR package, calculates Continuous Boyce Index, and runs a Hosmer-Lemeshow goodness-of-fit test. Can either do a full CalibratR run or just return ECE/MCE statistics and plots.

#### Usage

```
enmtools.calibrate(
 model,
 recalibrate = FALSE,
 cuts = 11,env = NA,
 n.background = 10000,
  ...
)
```
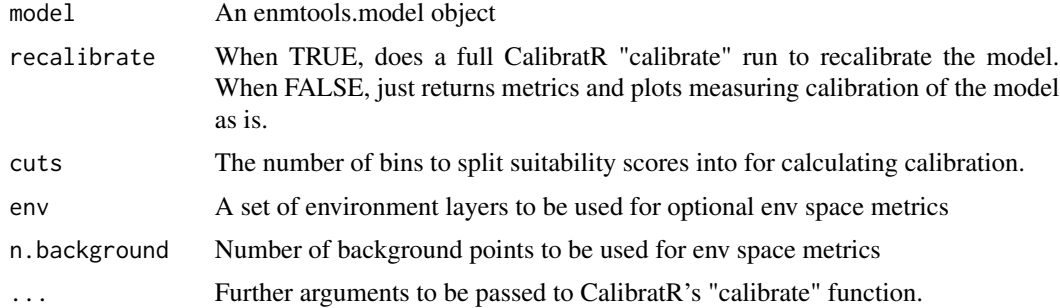

#### Value

An enmtools.calibrate object containing calibration and classificaction plots, metrics of model calibration, and (optionally) versions of the model that were recalibrated using various methods.

#### Examples

```
install.extras(repos='http://cran.us.r-project.org')
data(euro.worldclim)
data(iberolacerta.clade)
monticola.glm <- enmtools.glm(iberolacerta.clade$species$monticola,
                               env = euro.worldclim,
                               f = pres ~ ~ ~ bio1 ~ + ~ bio9,test.prop = 0.3)
enmtools.calibrate(monticola.glm)
```
enmtools.clade *Defining a class for enmtools.clade. Each clade gets:*

#### Description

Defining a class for enmtools.clade. Each clade gets:

#### Usage

enmtools.clade(species = NA, tree = NA)

#### Arguments

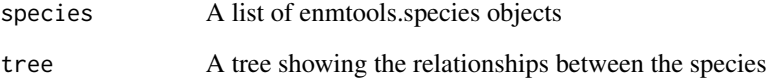

#### Value

An enmtools.clade object, either empty or containing a formatted version of the data that was passed into the function.

<span id="page-13-0"></span>

<span id="page-14-0"></span>enmtools.dm *Takes an emtools.species object with presence and background points, and builds a Domain model*

#### Description

Takes an emtools.species object with presence and background points, and builds a Domain model

#### Usage

```
enmtools.dm(
  species,
  env = NA,test.prop = 0,
  report = NULL,nback = 1000,
  env.nback = 10000,
  overwrite = FALSE,
  rts.reps = 0,
 bg.source = "default",
  ...
)
```
#### Arguments

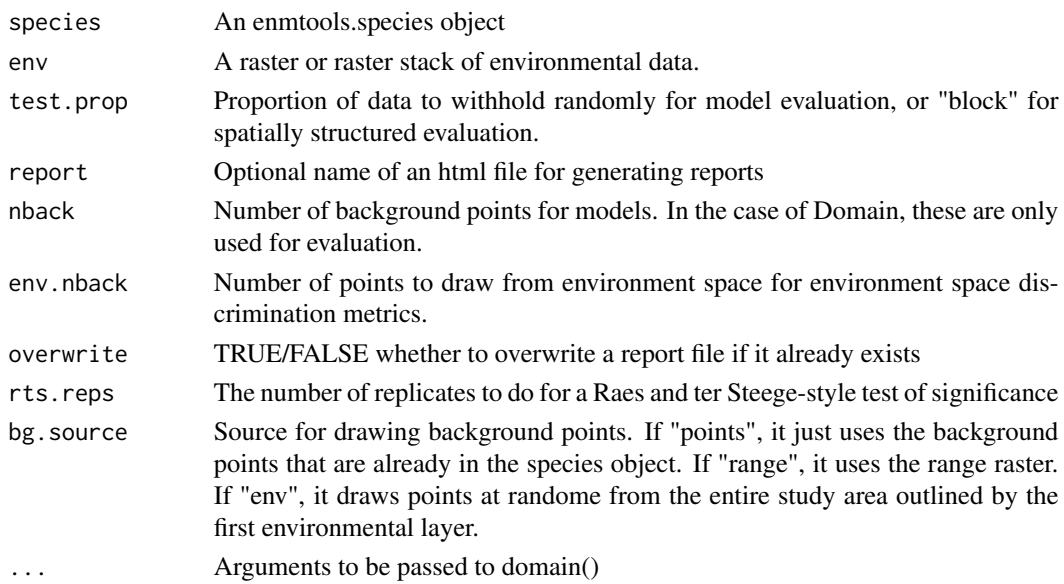

#### Value

An enmtools model object containing species name, model formula (if any), model object, suitability raster, marginal response plots, and any evaluation objects that were created.

#### Examples

```
data(euro.worldclim)
data(iberolacerta.clade)
enmtools.dm(iberolacerta.clade$species$monticola, env = euro.worldclim)
```
enmtools.ecospat.bg *enmtools.ecospat.bg, Runs an ecospat background/similarity test using enmtool.species objects.*

#### Description

enmtools.ecospat.bg, Runs an ecospat background/similarity test using enmtool.species objects.

#### Usage

```
enmtools.ecospat.bg(
  species.1,
  species.2,
  env,
  nreps = 99,layers = NULL,
  test.type = "asymmetric",
  th.sp = \theta,
  th.env = \theta,
  R = 100,
  nback = 1000,
  bg.source = "default",
  ...
\mathcal{E}
```
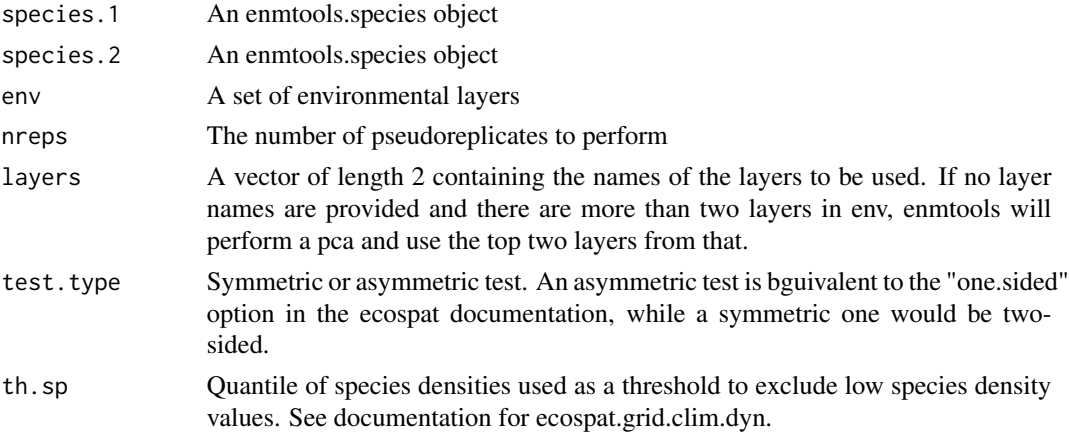

<span id="page-15-0"></span>

<span id="page-16-0"></span>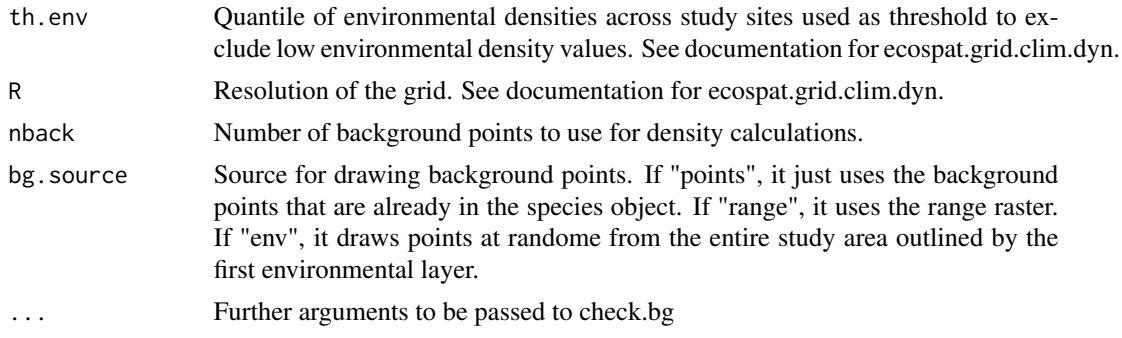

#### Value

A list containing the ecospat output kernel density estimates for each species and their background, as well as the results of hypothesis tests and their accompanying plots.

#### Examples

```
data(iberolacerta.clade)
data(euro.worldclim)
monticola <- iberolacerta.clade$species$monticola
cyreni <- iberolacerta.clade$species$cyreni
enmtools.ecospat.bg(monticola, cyreni, euro.worldclim[[1:2]], nback = 500)
```
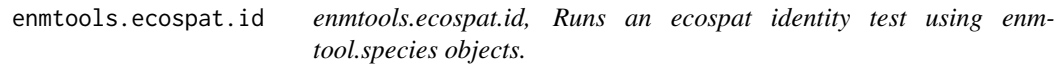

#### Description

enmtools.ecospat.id, Runs an ecospat identity test using enmtool.species objects.

#### Usage

```
enmtools.ecospat.id(
  species.1,
  species.2,
  env,
  nreps = 99,
  layers = NULL,
  th.sp = 0,
  th.env = \theta,
 R = 100,
 nback = 1000,
  bg.source = "default"
)
```
#### <span id="page-17-0"></span>Arguments

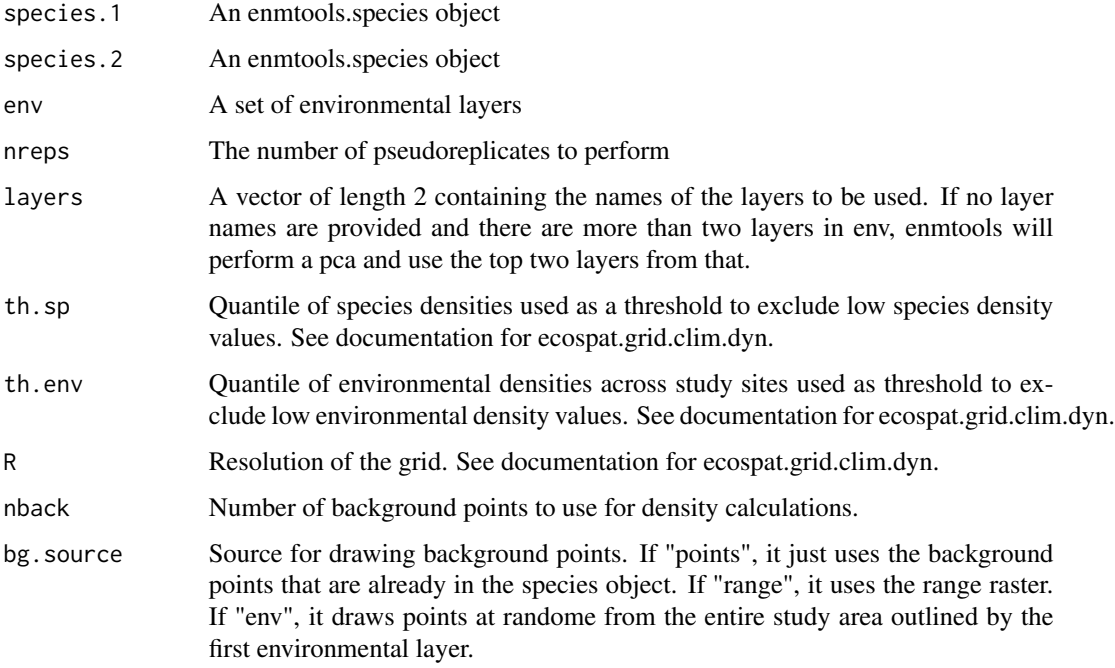

#### Value

A list containing the ecospat output kernel density estimates for each species and their background, as well as the results of hypothesis tests and their accompanying plots.

#### Examples

```
data(iberolacerta.clade)
data(euro.worldclim)
monticola <- iberolacerta.clade$species$monticola
cyreni <- iberolacerta.clade$species$cyreni
enmtools.ecospat.id(monticola, cyreni, euro.worldclim[[1:2]], nback = 500)
```
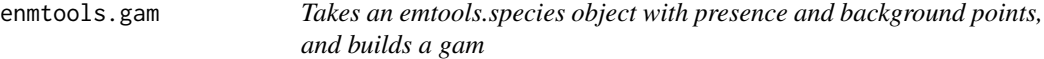

#### Description

Takes an emtools.species object with presence and background points, and builds a gam

#### enmtools.gam 19

#### Usage

```
enmtools.gam(
  species,
 env,
 f = NULL,test.prop = 0,
 k = 4,nback = 1000,
 env.nback = 10000,
 report = NULL,
 overwrite = FALSE,
 rts.reps = 0,
 weights = "equal",
 gam.method = "REML",
 gam.select = TRUE,
 bg.source = "default",
  ...
)
```
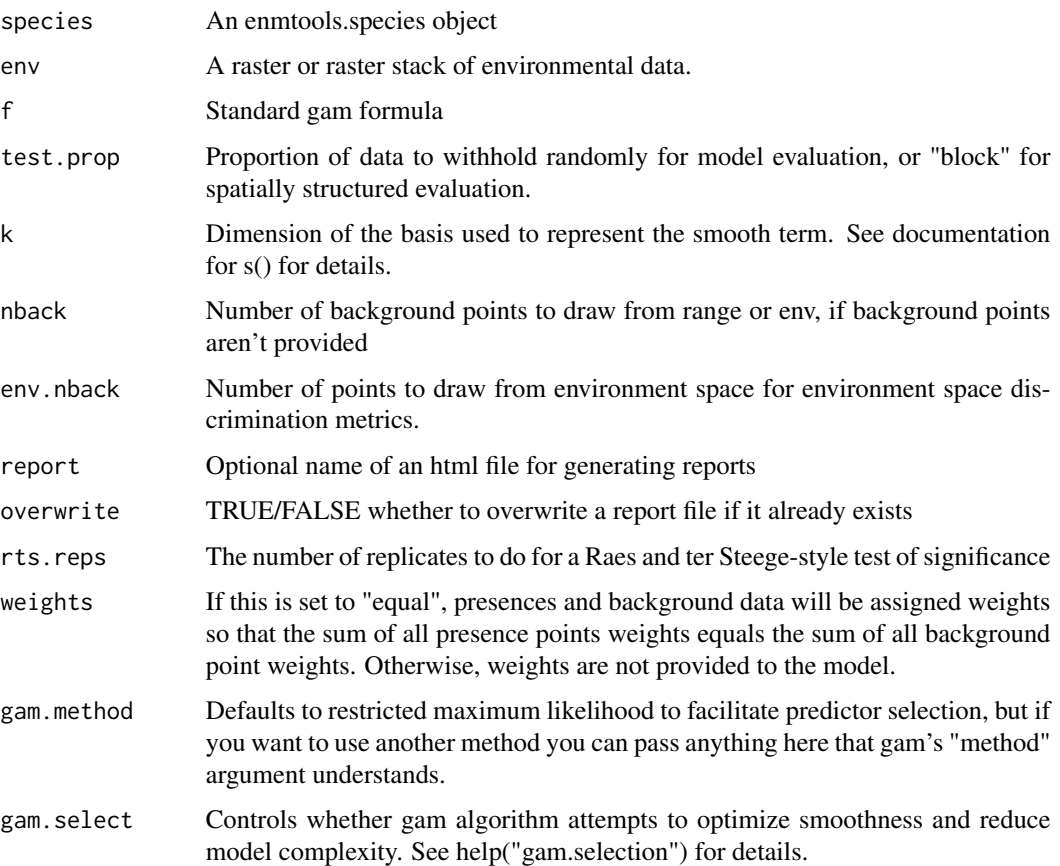

<span id="page-19-0"></span>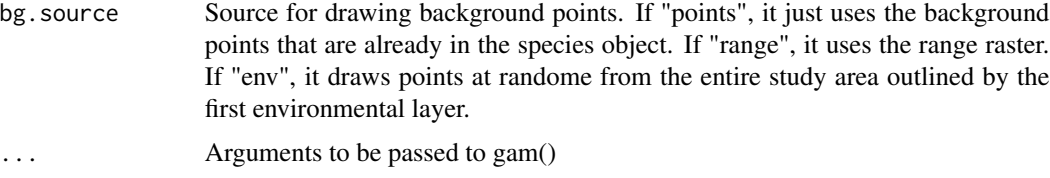

#### Value

An enmtools model object containing species name, model formula (if any), model object, suitability raster, marginal response plots, and any evaluation objects that were created.

#### Examples

```
data(euro.worldclim)
data(iberolacerta.clade)
if(requireNamespace("mgcv", quietly = TRUE)) {
  enmtools.gam(iberolacerta.clade$species$monticola, env = euro.worldclim, f = pres ~ bio1 + bio9)
}
```
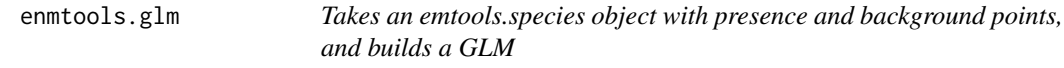

#### Description

Takes an emtools.species object with presence and background points, and builds a GLM

#### Usage

```
enmtools.glm(
  species,
  env,
  f = NULL,test.prop = 0,
  eval = TRUE,nback = 1000,
  env.nback = 10000,
  report = NULL,
  overwrite = FALSE,
  rts.reps = 0,
 weights = "equal",bg.source = "default",
  ...
\mathcal{E}
```
#### <span id="page-20-0"></span>Arguments

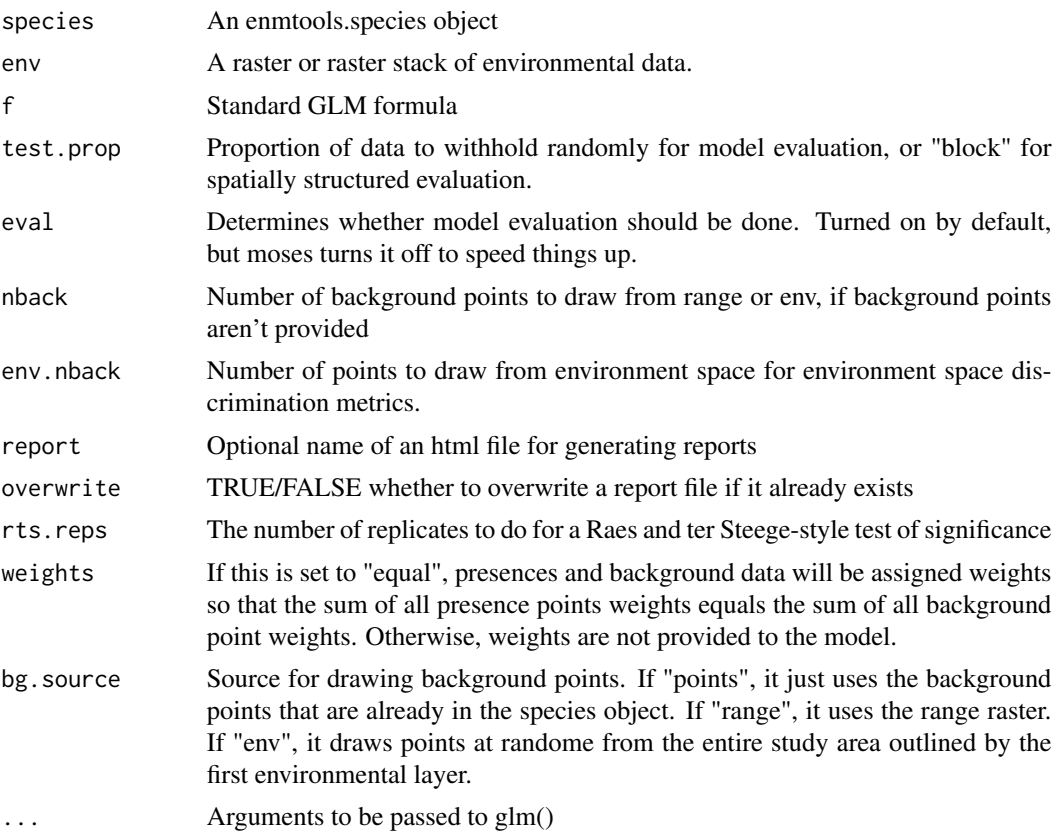

#### Value

An enmtools model object containing species name, model formula (if any), model object, suitability raster, marginal response plots, and any evaluation objects that were created.

#### Examples

```
data(euro.worldclim)
data(iberolacerta.clade)
enmtools.glm(iberolacerta.clade$species$monticola, env = euro.worldclim, f = pres ~ bio1 + bio9)
```
enmtools.hypervolume *Takes an emtools.species object and environmental layers, and constructs a hypervolume using the R package hypervolume*

#### Description

Takes an emtools.species object and environmental layers, and constructs a hypervolume using the R package hypervolume

#### Usage

```
enmtools.hypervolume(
  species,
  env,
  samples.per.point = 10,
  reduction. factor = 0.1,
 method = "gaussian",
  ...
)
```
#### Arguments

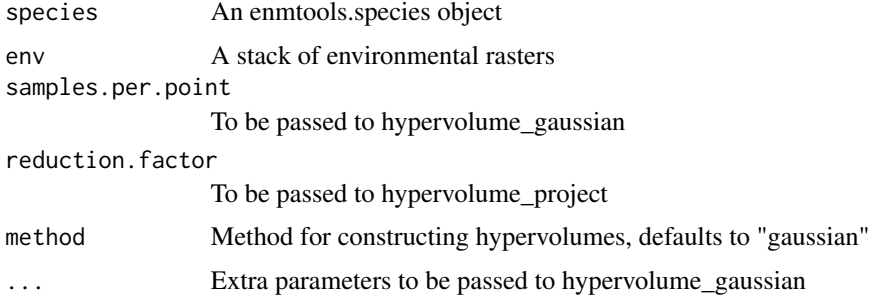

#### Value

An enmtools hypvervolume object containing a hypervolume object, a raster of suitability scores, the species name, and the occurrence data frame.

#### Examples

```
## Not run:
install.extras(repos='http://cran.us.r-project.org')
data(euro.worldclim)
data(iberolacerta.clade)
env <- euro.worldclim[[c(1,8,12,17)]]
if(requireNamespace("hypervolume", quietly = TRUE)) {
   monticola.hv <- enmtools.hypervolume(iberolacerta.clade$species$monticola, env = env)
}
```
## End(Not run)

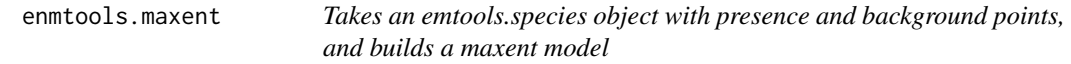

#### Description

Takes an emtools.species object with presence and background points, and builds a maxent model

<span id="page-21-0"></span>

#### enmtools.maxent 23

#### Usage

```
enmtools.maxent(
  species,
  env,
  test.prop = 0,
  nback = 1000,
  env.nback = 10000,
  report = NULL,overwrite = FALSE,
  rts.reps = 0,
 bg.source = "default",
  ...
\mathcal{L}
```
#### Arguments

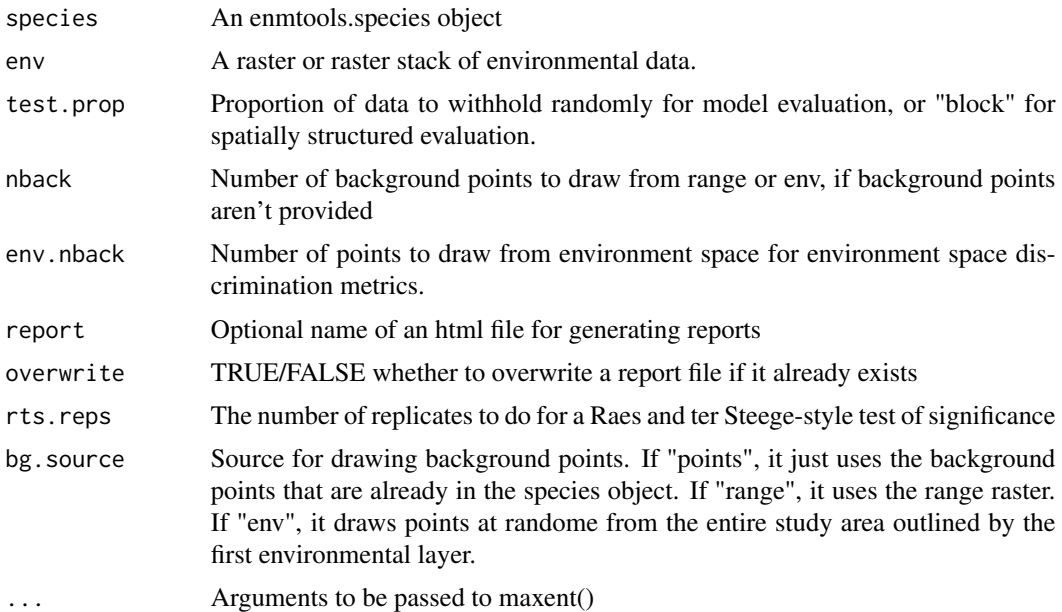

#### Value

An enmtools model object containing species name, model formula (if any), model object, suitability raster, marginal response plots, and any evaluation objects that were created.

```
## Not run:
install.extras(repos='http://cran.us.r-project.org')
data(euro.worldclim)
data(iberolacerta.clade)
if(requireNamespace("rJava", quietly = TRUE)) {
    enmtools.maxent(iberolacerta.clade$species$monticola, env = euro.worldclim)
```

```
}
## End(Not run)
```
enmtools.ppmlasso *Takes an emtools.species object with presence and background points, and builds a Point Process Model (with Lasso penalty)*

#### Description

Takes an emtools.species object with presence and background points, and builds a Point Process Model (with Lasso penalty)

#### Usage

```
enmtools.ppmlasso(
  species,
  env,
  f = NULL,test.prop = 0,
  eval = TRUE,nback = 1000,
 env.nback = 10000,
 normalise = FALSE,
  report = NULL,
 overwrite = FALSE,
  rts.reps = 0,
 bg.source = "default",
  ...
\mathcal{L}
```
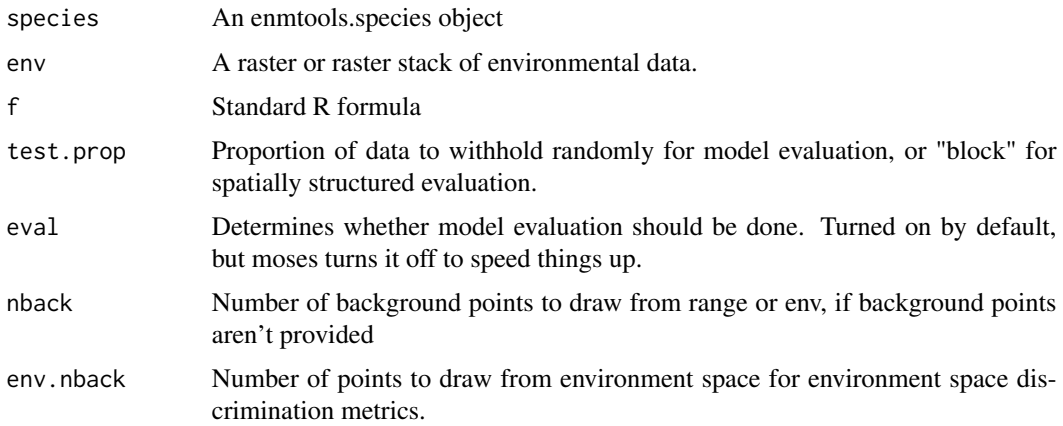

<span id="page-23-0"></span>

#### <span id="page-24-0"></span>enmtools.rf 25

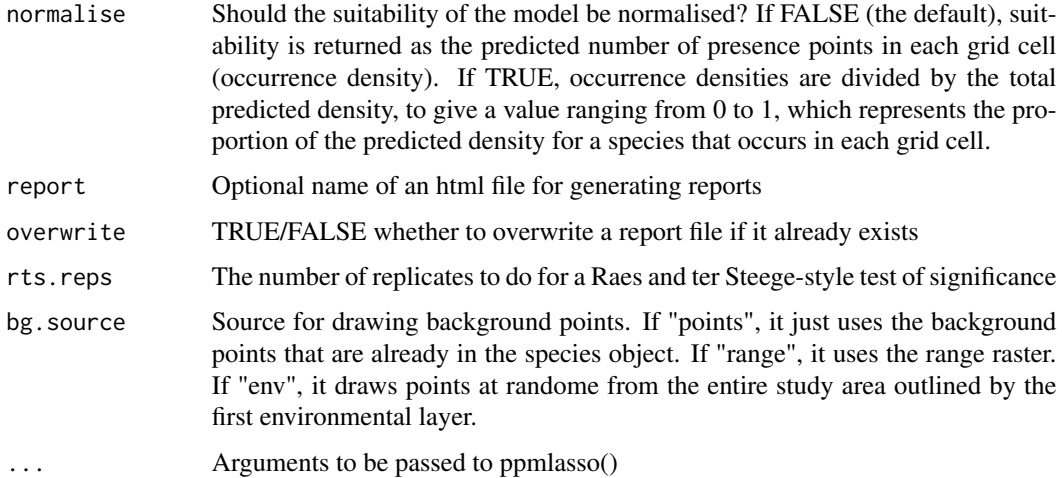

#### Details

This runs a ppmlasso model of a species' distribution. It is generally recommended that background points should be on a grid for this method, as the background points are considered 'quadrature' points, used to estimate an integral. If background points are not provided, the function will generate them on a grid, rather than randomly, as is more usual for other SDM methods.

#### Value

An enmtools model object containing species name, model formula (if any), model object, suitability raster, marginal response plots, and any evaluation objects that were created.

#### Examples

```
## Not run:
install.extras(repos='http://cran.us.r-project.org')
data(euro.worldclim)
data(iberolacerta.clade)
enmtools.ppmlasso(iberolacerta.clade$species$monticola, env = euro.worldclim[[1:3]])
```
## End(Not run)

enmtools.rf *Takes an emtools.species object with presence and background points, and builds a random forest model*

#### Description

Takes an emtools.species object with presence and background points, and builds a random forest model

#### Usage

```
enmtools.rf(
  species,
  env,
  f = NULL,test.prop = 0,
  eval = TRUE,nback = 1000,
  env.nback = 10000,
  report = NULL,overwrite = FALSE,
  rts.reps = 0,bg.source = "default",
  ...
\overline{\phantom{a}}
```
#### Arguments

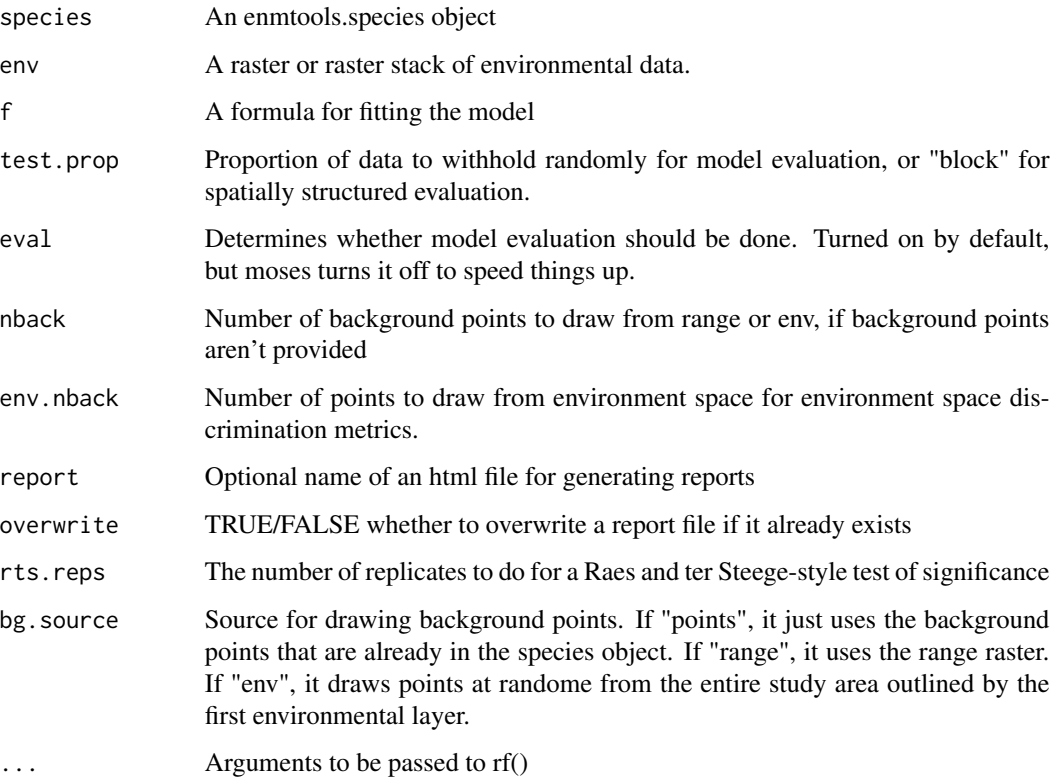

#### Value

An enmtools model object containing species name, model formula (if any), model object, suitability raster, marginal response plots, and any evaluation objects that were created.

#### <span id="page-26-0"></span>enmtools.rf.ranger 27

#### Examples

```
data(euro.worldclim)
data(iberolacerta.clade)
enmtools.rf(iberolacerta.clade$species$monticola, env = euro.worldclim, nback = 500)
```
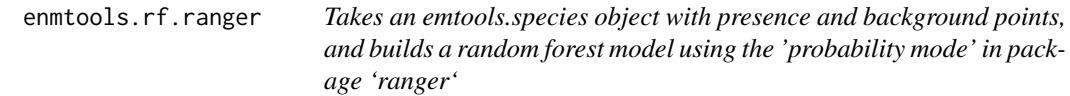

#### Description

Takes an emtools.species object with presence and background points, and builds a random forest model using the 'probability mode' in package 'ranger'

#### Usage

```
enmtools.rf.ranger(
  species,
 env,
  f = NULL,test.prop = 0,
 eval = TRUE,nback = 1000,
  env.nback = 10000,
  report = NULL,
 overwrite = FALSE,
 rts.reps = 0,
 bg.source = "default",
  ...
)
```
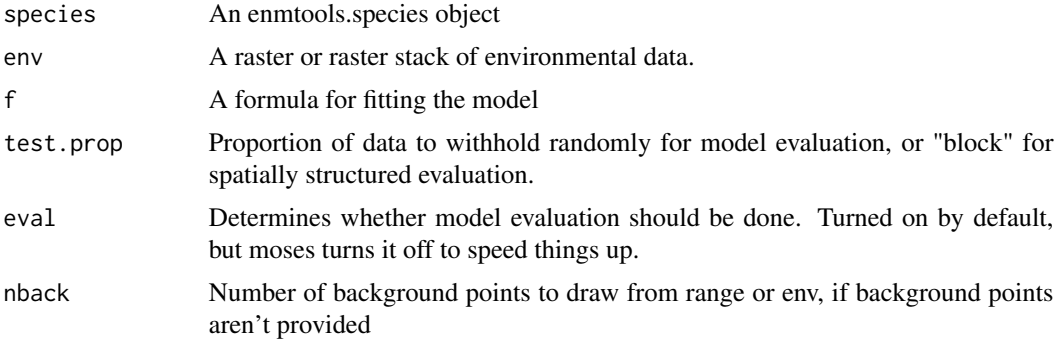

<span id="page-27-0"></span>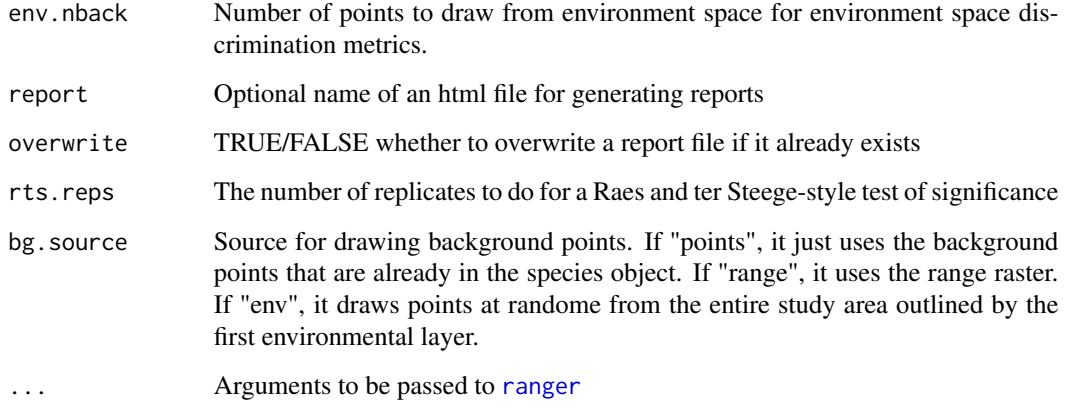

#### Value

An enmtools model object containing species name, model formula (if any), model object, suitability raster, marginal response plots, and any evaluation objects that were created.

#### Examples

```
data(euro.worldclim)
data(iberolacerta.clade)
enmtools.rf(iberolacerta.clade$species$monticola, env = euro.worldclim, nback = 500)
```
<span id="page-27-1"></span>enmtools.species *Defining a class for enmtools.species.*

#### Description

Each species gets:

#### Usage

```
enmtools.species(
  range = NA,
  presence.points = NA,
  background.points = NA,
  species.name = NA,
  models = NA
\mathcal{E}
```
#### <span id="page-28-0"></span>env.breadth 29

#### Arguments

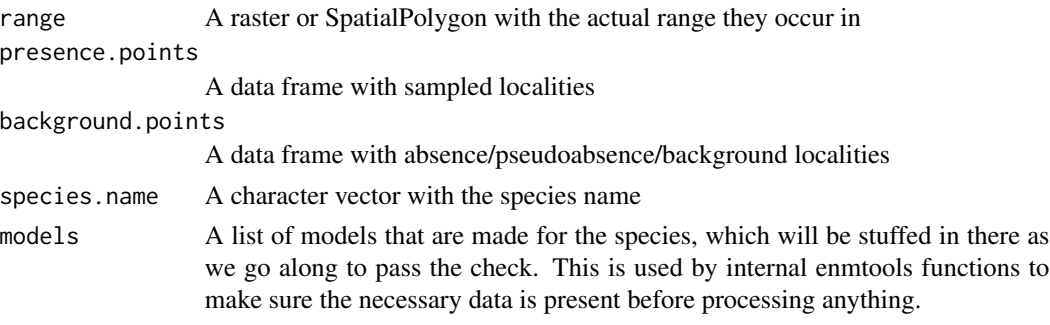

#### Value

Returns an enmtools.species object, either empty or populated with the parameter values that were passed into the function.

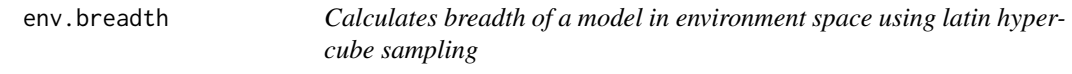

#### Description

Calculates breadth of a model in environment space using latin hypercube sampling

#### Usage

```
env.breadth(model, env, tolerance = 1e-04, max.reps = 10, chunk.size = 1e+05)
```
#### Arguments

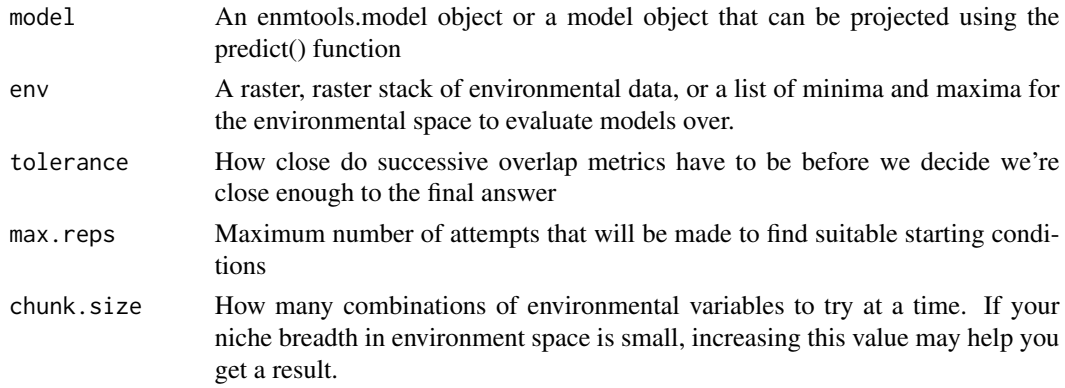

#### Value

A list containing the environmental space version of the B2 metric and a plot of B2 estimates as a function of sample size, used as a convergence diagnostic.

#### Examples

```
data(iberolacerta.clade)
data(euro.worldclim)
cyreni <- iberolacerta.clade$species$cyreni
cyreni.glm <- enmtools.glm(cyreni, euro.worldclim, test.prop = 0.2,
f = pres ~ ~ ~ bio1 + bio12, nback = 500)env.breadth(cyreni.glm, euro.worldclim)
```
env.evaluate *Calculates evaluation metrics (AUC, etc.) using latin hypercube sampling in environment space*

#### Description

Calculates evaluation metrics (AUC, etc.) using latin hypercube sampling in environment space

#### Usage

```
env.evaluate(
  species,
 model,
  env,
 bg.source = "background",
  n.background = 10000,test.eval = FALSE,
  ...
\mathcal{L}
```
#### Arguments

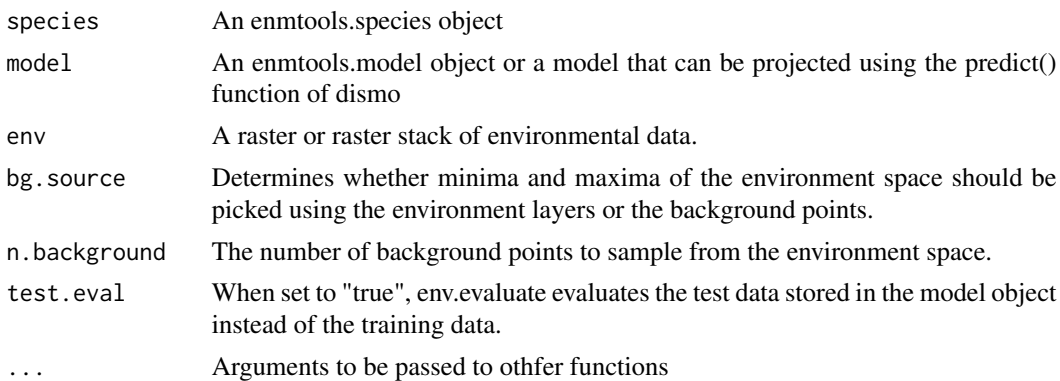

#### Value

A dismo evaluate object measuring the performance of model predictions in environment space.

<span id="page-29-0"></span>

#### <span id="page-30-0"></span>env.overlap 31

#### Examples

```
data(iberolacerta.clade)
data(euro.worldclim)
cyreni <- iberolacerta.clade$species$cyreni
cyreni.glm <- enmtools.glm(cyreni, euro.worldclim, test.prop = 0.2,
f = pres ~ ~ ~ bio1 + bio12, nback = 500)env.evaluate(cyreni, cyreni.glm, euro.worldclim)
```
env.overlap *Calculates overlap between models in environment space using latin hypercube sampling*

#### Description

Calculates overlap between models in environment space using latin hypercube sampling

#### Usage

```
env.overlap(
 model.1,
 model.2,
  env,
  tolerance = 0.001,max.reps = 10,cor.method = "spearman",
  chunk.size = 1e+05,recal.model.1 = NA,
  recal.model.2 = NA
\mathcal{L}
```
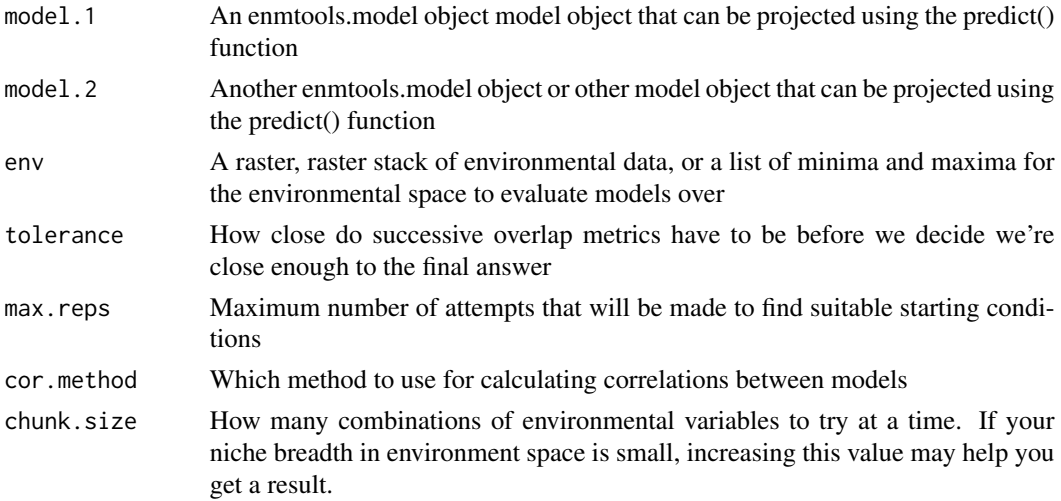

<span id="page-31-0"></span>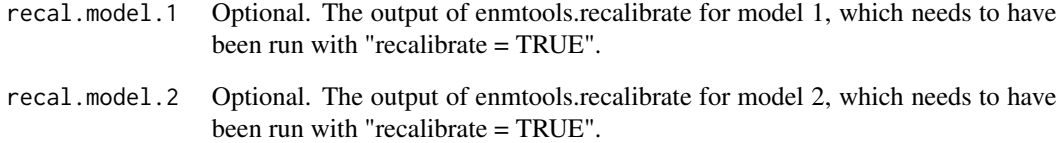

#### Value

A list of values measuring the overlap between models in environment space, as well as some plots depicting change of the estimates as a function of how many samples were used, which are included as a sort of convergence diagnostic.

#### Examples

```
data(iberolacerta.clade)
data(euro.worldclim)
cyreni <- iberolacerta.clade$species$cyreni
monticola <- iberolacerta.clade$species$monticola
cyreni.glm <- enmtools.glm(cyreni, euro.worldclim, f = pres ~ bio1 + bio12, nback = 500)
monticola.glm <- enmtools.glm(monticola, euro.worldclim, f = pres ~ bio1 + bio12, nback = 500)
env.overlap(cyreni.glm, monticola.glm, euro.worldclim)
```
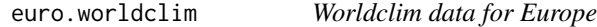

#### Description

This is a fairly low-resolution set of Worldclim layers for Europe to be used in demonstrating ENMTools functions.

#### Usage

```
data(euro.worldclim)
```
#### Format

A raster brick with 19 worldclim layers.

<span id="page-32-0"></span>geog.range.overlap *Takes two emtools.species objects with range rasters, calculates overlap between them as in Fitzpatrick and Turelli 2006*

#### Description

Takes two emtools.species objects with range rasters, calculates overlap between them as in Fitzpatrick and Turelli 2006

#### Usage

geog.range.overlap(x, y)

#### Arguments

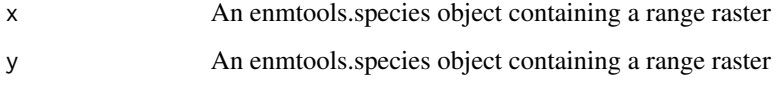

#### Value

A numeric value measuring range overlap.

#### Examples

```
data(iberolacerta.clade)
data(euro.worldclim)
cyreni <- iberolacerta.clade$species$cyreni
monticola <- iberolacerta.clade$species$monticola
cyreni$range <- background.raster.buffer(cyreni$presence.points, 100000, euro.worldclim)
monticola$range <- background.raster.buffer(monticola$presence.points, 100000, euro.worldclim)
geog.range.overlap(cyreni, monticola)
```
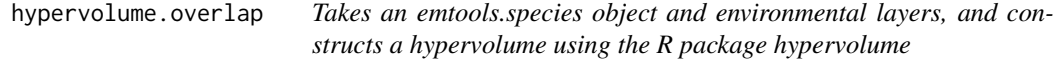

#### Description

Takes an emtools.species object and environmental layers, and constructs a hypervolume using the R package hypervolume

#### Usage

```
hypervolume.overlap(
  species.1,
  species.2,
 env = NA,
  reduction.factor = 0.1,
  ...
)
```
#### Arguments

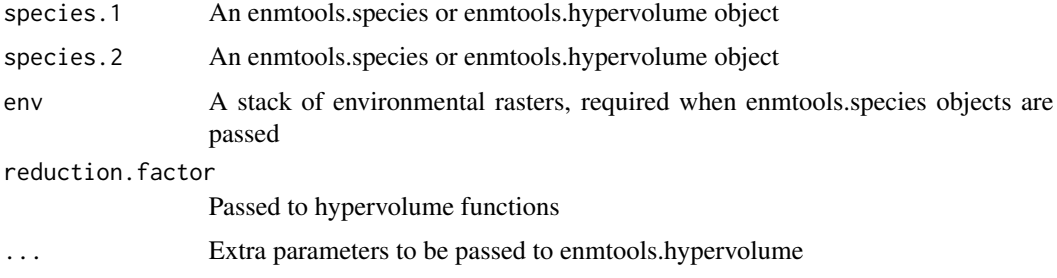

#### Value

A list containing a set of hypervolume objects and the overlap that was measured between them.

#### Examples

```
## Not run:
install.extras(repos='http://cran.us.r-project.org')
data(euro.worldclim)
data(iberolacerta.clade)
mont <- iberolacerta.clade$species$monticola
cyr <- iberolacerta.clade$species$cyreni
env <- euro.worldclim[[c(1,8,12,17)]]
if(requireNamespace("hypervolume", quietly = TRUE)) {
    hypervolume.overlap(mont, cyr, env = env)
}
## End(Not run)
```
iberolacerta.clade *GBIF data for a clade of Iberolacerta lizards from spain*

#### Description

This is some sample data downloaded from GBIF for the purposes of demonstrating ENMTools functionality.

<span id="page-33-0"></span>

#### <span id="page-34-0"></span>identity.test 35

#### Usage

data(iberolacerta.clade)

#### Format

An enmtools.clade object with seven species and a phylogeny.

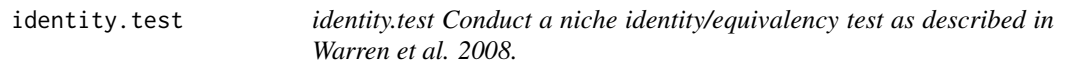

#### Description

identity.test Conduct a niche identity/equivalency test as described in Warren et al. 2008.

#### Usage

```
identity.test(
  species.1,
  species.2,
  env,
  type,
  f = NULL,nreps = 99,
 nback = 1000,
 bg.source = "default",
 low.memory = FALSE,
  rep.dir = NA,
  ...
)
```
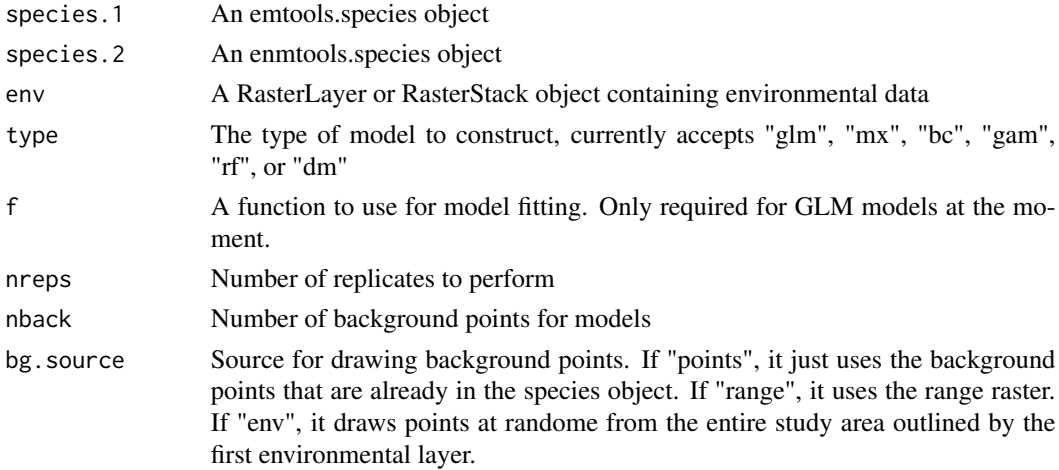

<span id="page-35-0"></span>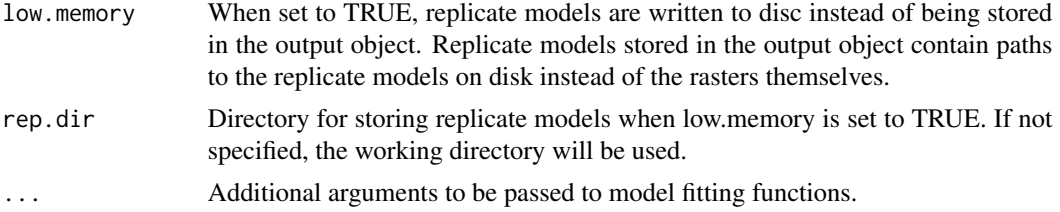

#### Value

results A list containing the replicates, models for the empirical data, and summary statistics and plots.

#### Examples

```
data(iberolacerta.clade)
data(euro.worldclim)
cyreni <- iberolacerta.clade$species$cyreni
monticola <- iberolacerta.clade$species$monticola
cyreni$range <- background.raster.buffer(cyreni$presence.points, 100000, euro.worldclim)
monticola$range <- background.raster.buffer(monticola$presence.points, 100000, euro.worldclim)
identity.test(cyreni, monticola, env = euro.worldclim, type = "glm",
f = pres ~ ~ ~ bio1 + bio12, nreps = 10)
```
install.extras *install.extras*

#### Description

Convenience function that installs all extra packages used in ENMTools. ENMTools uses functions from a lot of external packages, and due to CRAN best practices it doesn't install those packages by default. The function install.extras() just calls install.packages with a list of all of the extra packages. At present this list includes mgcv, ecospat, randomForest, hypervolume, ape, ppmlasso, leaflet, ranger, CalibratR, caret, and ResourceSelection.

#### Usage

```
install.extras(repos = "http://cran.us.r-project.org", ...)
```
#### Arguments

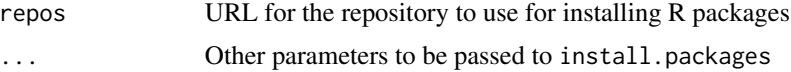

#### Value

No return value.

#### <span id="page-36-0"></span>Examples

install.extras()

interactive.plot.enmtools.model

*Plot an enmtools.model object on an interactive map*

#### Description

Function that take an enmtools.model object and plots an interactive map of the presence points, background points (if applicable), and species suitability map. This function uses [leaflet](#page-0-0) for mapping and will only function properly if you have an active internet connection.

#### Usage

```
## S3 method for class 'enmtools.model'
interactive.plot(
 x,
 map.provider = "Esri.WorldPhysical",
 cluster.points = FALSE,
 raster.opacity = 1,
  ...
)
```
#### Arguments

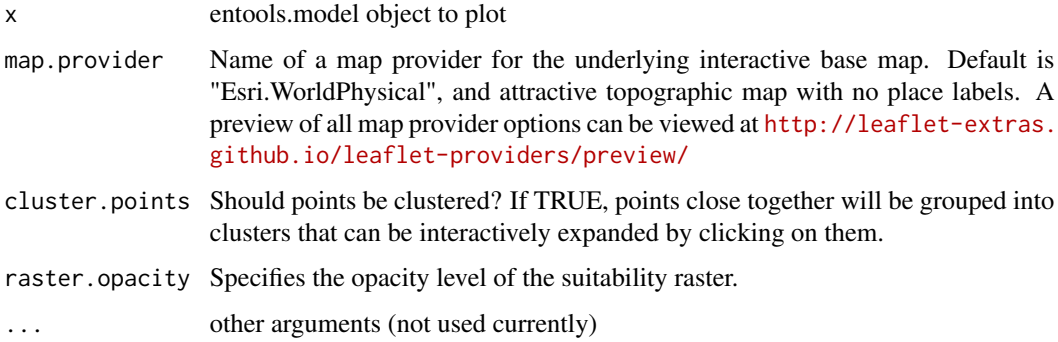

#### Value

An interactive leaflet plot depicting the predictions and data from the enmtools.model object.

<span id="page-37-0"></span>interactive.plot.enmtools.species

*Plot an enmtools.species object on an interactive map*

#### Description

Function that take an enmtools. species object and plots an interactive map of the presence points, background points (if applicable), and species range raster (if applicable). This function uses [leaflet](#page-0-0) for mapping and will only function properly if you have an active internet connection.

#### Usage

```
## S3 method for class 'enmtools.species'
interactive.plot(
 x,
 map.provider = "Esri.WorldPhysical",
 cluster.points = FALSE,
  ...
)
```
#### Arguments

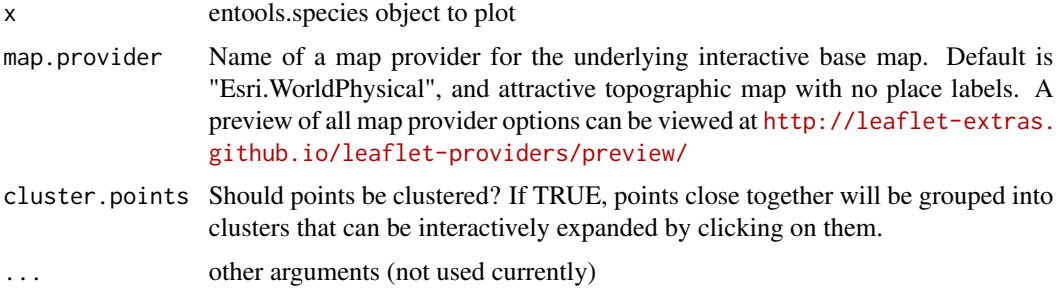

#### Value

An interactive leaflet plot visualizing the data present in the species object.

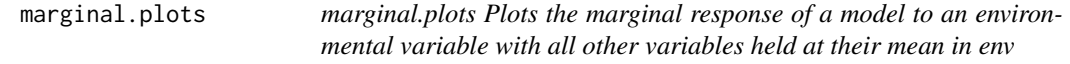

#### Description

marginal.plots Plots the marginal response of a model to an environmental variable with all other variables held at their mean in env

#### <span id="page-38-0"></span>moses.list 39

#### Usage

marginal.plots(model, env, layer, standardize = TRUE)

#### Arguments

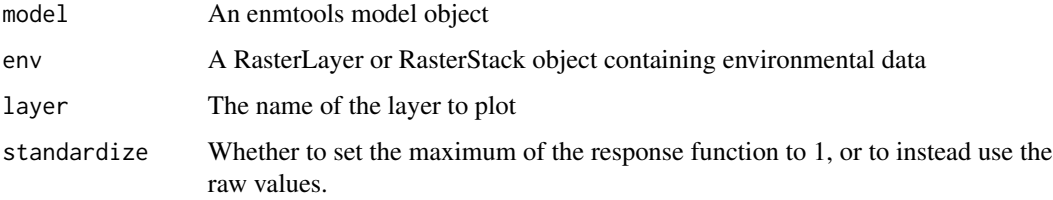

#### Value

results A plot of the marginal response of the model to the environmental variable.

#### Examples

```
data(iberolacerta.clade)
data(euro.worldclim)
cyreni.glm <- enmtools.glm(iberolacerta.clade$species$cyreni,
f = pres ~ ~ ~ bio1 + bio12, euro.worldclim)marginal.plots(cyreni.glm, euro.worldclim, "bio1")
```
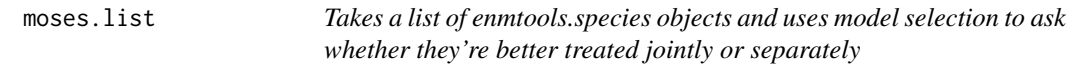

#### Description

Takes a list of enmtools.species objects and uses model selection to ask whether they're better treated jointly or separately

#### Usage

```
moses.list(
  species.list,
  env,
  f = NULL,
  eval = FALSE,nback = 1000,
  bg.source = "default",
  ...
\mathcal{E}
```
#### Arguments

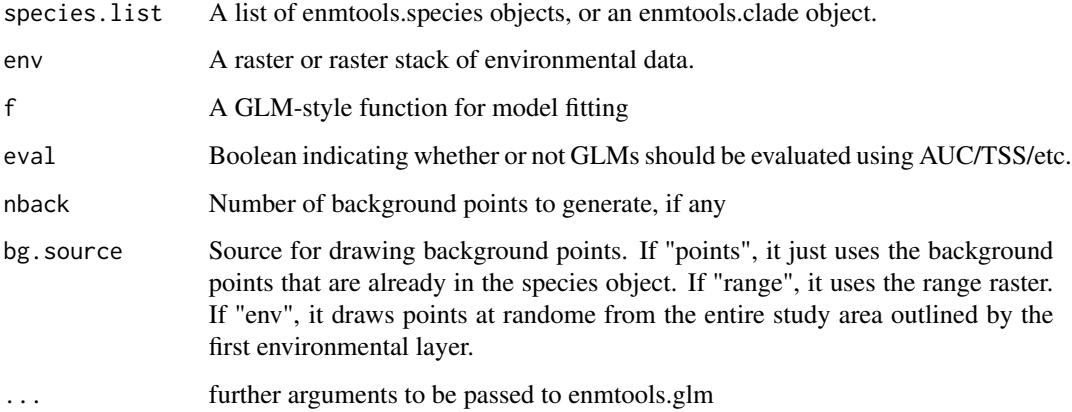

#### Value

A list containing GLMs for the groups separately and together, as well as AIC values for those models.

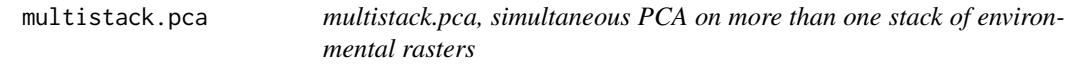

#### Description

multistack.pca, simultaneous PCA on more than one stack of environmental rasters

#### Usage

multistack.pca $(..., n = 2)$ 

#### Arguments

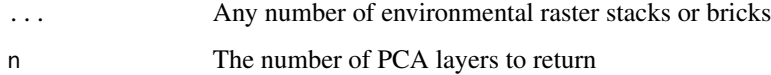

#### Value

A list containing a stack or brick of rasters for each input set representing the top n pca axes of the initial environmental variables, as well as the pca object from the analysis that produced them and some useful plots showing the distribution of each PC in the different stacks.

<span id="page-39-0"></span>

#### <span id="page-40-0"></span>node.overlap 41

#### Examples

```
world <- raster::getData(name = "worldclim", download = TRUE, var = "bio", res = 5)
test1 <- crop(world, extent(10, 15, 10, 15))
test2 <- crop(world, extent(17, 22, 17, 22))
test3 <- crop(world, extent(24, 26, 24, 26))
multistack.pca(test1, test2, test3)
```
node.overlap *Takes an overlap matrix and a tree and returns average overlap at nodes using Fitzpatrick & Turelli averaging method. Typicall called via enmtools.aoc rather than used directly.*

#### Description

Takes an overlap matrix and a tree and returns average overlap at nodes using Fitzpatrick & Turelli averaging method. Typicall called via enmtools.aoc rather than used directly.

#### Usage

node.overlap(overlap, tree)

#### Arguments

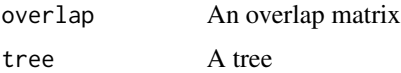

#### Value

A data frame of node ages and overlaps

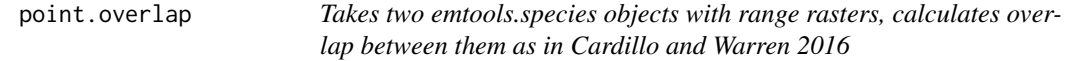

#### Description

Takes two emtools.species objects with range rasters, calculates overlap between them as in Cardillo and Warren 2016

#### Usage

point.overlap(x, y)

#### <span id="page-41-0"></span>Arguments

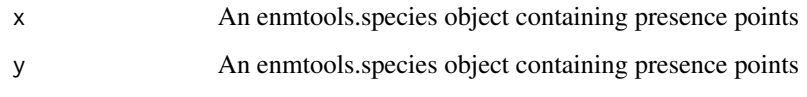

#### Value

A numeric value measuring the overlap between point distributions.

#### Examples

```
data(iberolacerta.clade)
data(euro.worldclim)
cyreni <- iberolacerta.clade$species$cyreni
monticola <- iberolacerta.clade$species$monticola
if(requireNamespace("fields", quietly = TRUE)) {
    point.overlap(cyreni, monticola)
}
```
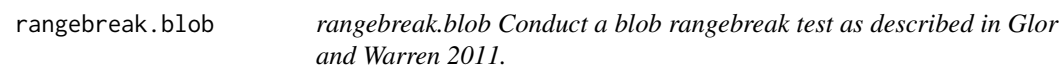

#### Description

rangebreak.blob Conduct a blob rangebreak test as described in Glor and Warren 2011.

#### Usage

```
rangebreak.blob(
  species.1,
  species.2,
  env,
  type,
  f = NULL,nreps = 99,
  nback = 1000,
 bg.source = "default",
  low.memory = FALSE,
  rep.dir = NA,
  ...
\mathcal{E}
```
#### Arguments

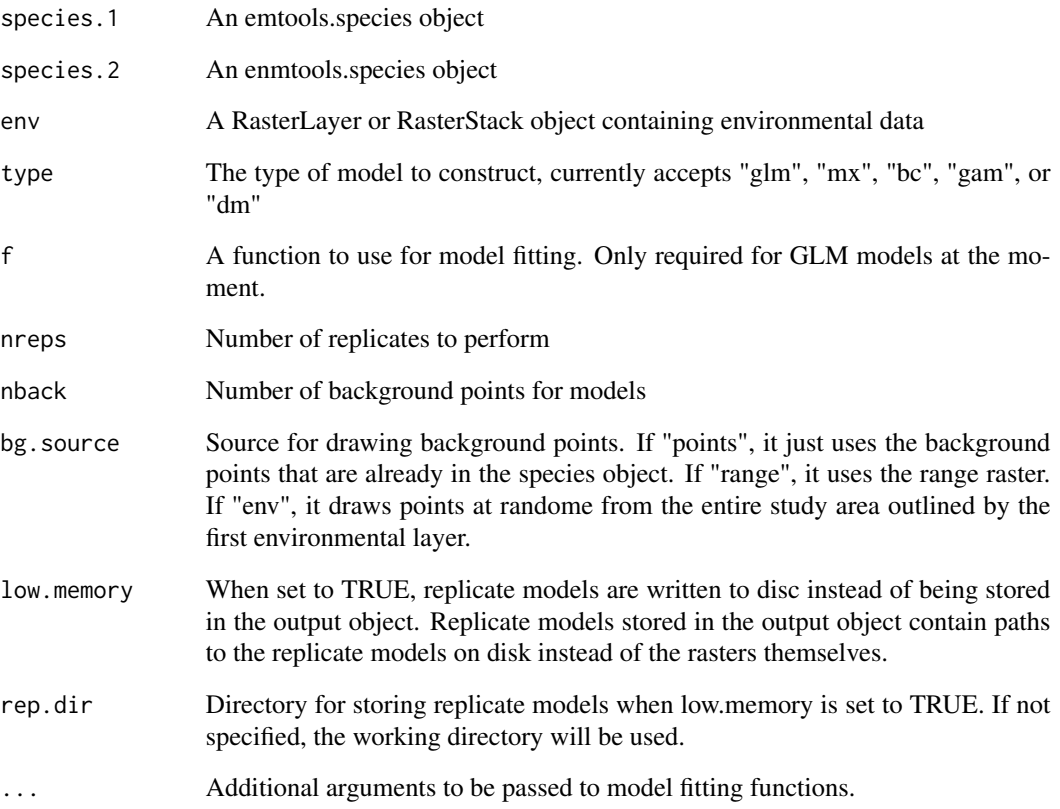

#### Value

results A list containing the replicates, models for the empirical data, and summary statistics and plots.

```
data(iberolacerta.clade)
data(euro.worldclim)
cyreni <- iberolacerta.clade$species$cyreni
aranica <- iberolacerta.clade$species$aranica
if(requireNamespace("fields", quietly = TRUE)) {
   rangebreak.blob(cyreni, aranica, env = euro.worldclim, type = "glm",
f= pres ~ ~ ~ bio1 + bio12, nreps = 10)}
```
<span id="page-43-0"></span>rangebreak.linear *rangebreak.linear Conduct a linear rangebreak test as described in Glor and Warren 2011.*

#### Description

rangebreak.linear Conduct a linear rangebreak test as described in Glor and Warren 2011.

#### Usage

```
rangebreak.linear(
  species.1,
  species.2,
  env,
  type,
  f = NULL,nreps = 99,
 nback = 1000,
 bg.source = "default",
  low.memory = FALSE,
  rep.dir = NA,
  ...
\mathcal{E}
```
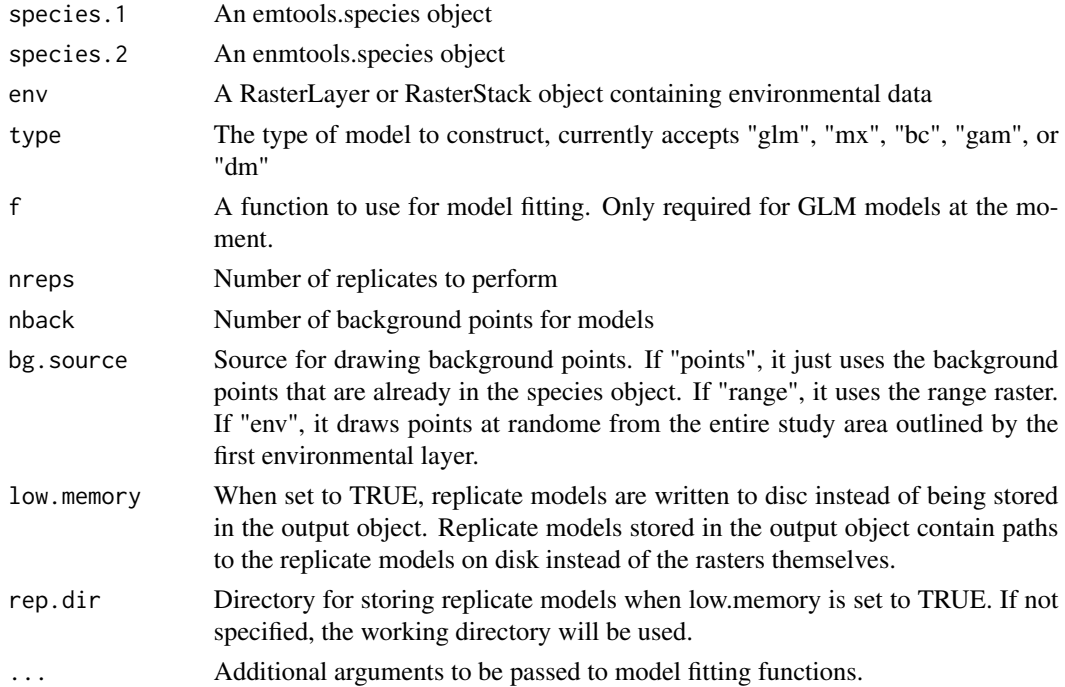

#### <span id="page-44-0"></span>rangebreak.ribbon 45

#### Value

results A list containing the replicates, models for the empirical data, and summary statistics and plots.

#### Examples

```
data(iberolacerta.clade)
data(euro.worldclim)
cyreni <- iberolacerta.clade$species$cyreni
aranica <- iberolacerta.clade$species$aranica
rangebreak.linear(cyreni, aranica, env = euro.worldclim, type = "glm",
f= pres ~ ~ ~ bio1 + bio12, nreps = 10)
```
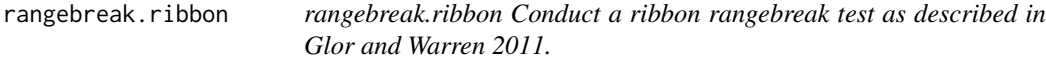

#### Description

rangebreak.ribbon Conduct a ribbon rangebreak test as described in Glor and Warren 2011.

#### Usage

```
rangebreak.ribbon(
  species.1,
  species.2,
 ribbon,
 env,
  type,
  f = NULL,width = 1,
 nreps = 99,
 nback = 1000,
 bg.source = "default",
 low.memory = FALSE,
  rep.dir = NA,
  ...
\mathcal{L}
```
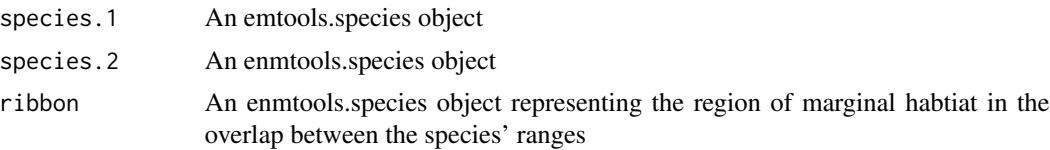

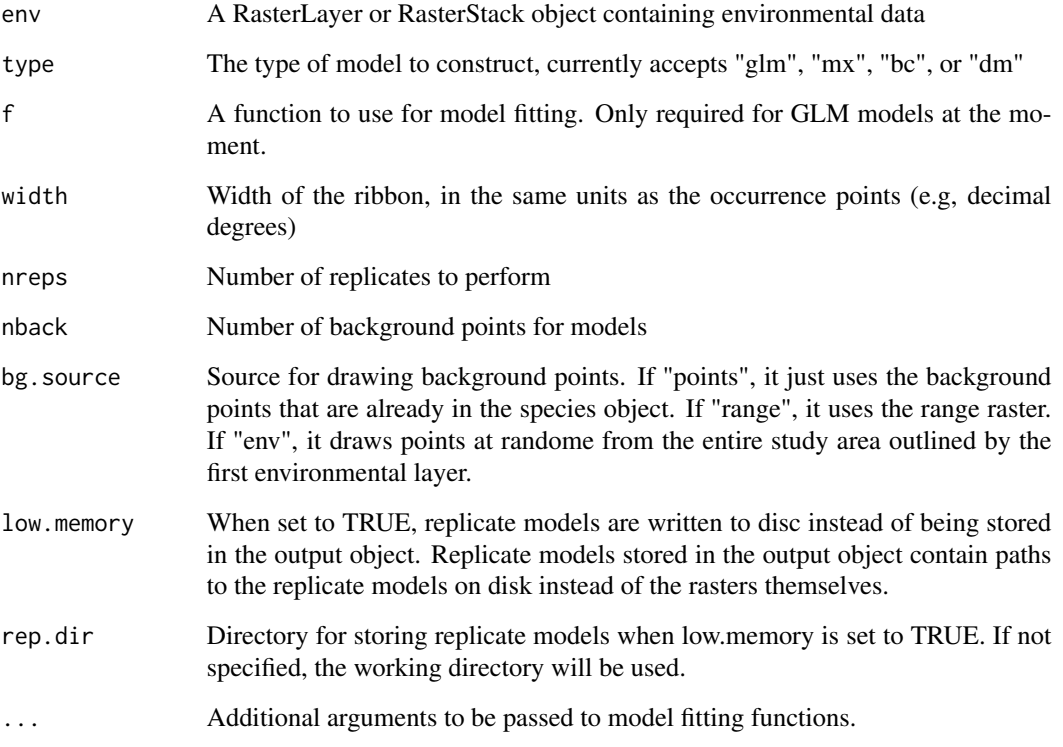

#### Value

results A list containing models for the replicates, models for the empirical data, and summary statistics and plots.

#### Examples

```
data(iberolacerta.clade)
data(euro.worldclim)
cyreni <- iberolacerta.clade$species$cyreni
aranica <- iberolacerta.clade$species$aranica
# We're just going to fudge together occurrence data from a ribbon here
# from random points between the two species' ranges
p \leq data.frame(Longitude = runif(50, -4, -2), Latitude = runif(50, 40, 43))
bg <- background.points.buffer(p, 100000, 100, euro.worldclim[[1]])
ribbon <- enmtools.species(species.name = "ribbon", presence.points = p, background.points = bg)
rangebreak.ribbon(cyreni, aranica, ribbon = ribbon, env = euro.worldclim,
```
type = "glm",  $f = pres ~ ~ ~ ~ ~ ~ ~ ~ ~ ~ ~ ~ ~ ~ ~ ~ ~$  bio12, nreps = 10)

<span id="page-46-0"></span>

#### Description

This function measures the spatial heterogeneity of the distribution of suitability scores from an ENM. It returns Levins' two metrics of niche breadth.

#### Usage

```
raster.breadth(x, verbose = FALSE)
```
#### Arguments

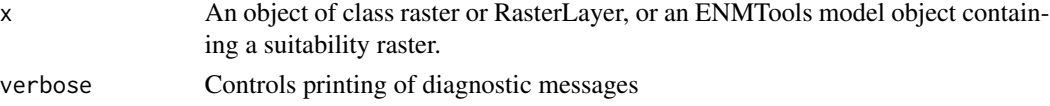

#### Value

results A vector containing the two metrics B1 and B2 for niche breadth.

#### Examples

```
data(iberolacerta)
data(euro.worldclim)
aurelioi.glm <- enmtools.glm(iberolacerta.clade$species$aurelioi, euro.worldclim,
f = pres ~ ~ ~ bio1 + bio12)raster.breadth(aurelioi.glm)
```
raster.cor *Calculates the correlation coefficient between two rasters.*

#### Description

Calculates the correlation coefficient between two rasters.

#### Usage

```
raster.cor(x, y, method = "spearman")
```
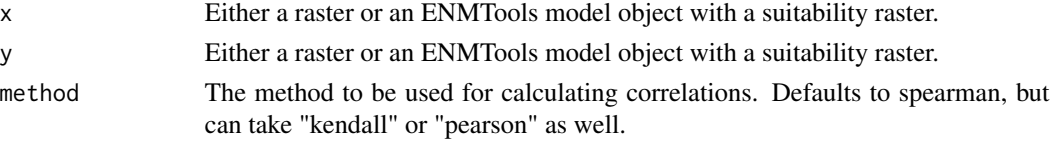

#### Value

A numeric correlation coefficient.

#### Examples

```
data(euro.worldclim)
raster.cor(euro.worldclim[[1]], euro.worldclim[[2]])
```
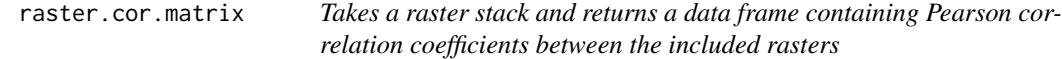

#### Description

Takes a raster stack and returns a data frame containing Pearson correlation coefficients between the included rasters

#### Usage

```
raster.cor.matrix(env, method = "pearson")
```
#### Arguments

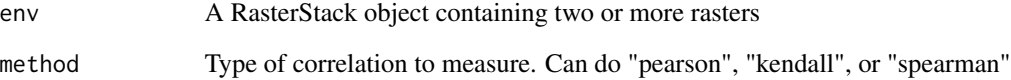

#### Value

A data frame of correlation coefficients for a set of rasters.

```
data(euro.worldclim)
raster.cor.matrix(euro.worldclim)
```
<span id="page-47-0"></span>

<span id="page-48-0"></span>raster.cor.plot *Takes a raster stack and returns a data frame containing Pearson correlation coefficients between the included rasters*

#### Description

Takes a raster stack and returns a data frame containing Pearson correlation coefficients between the included rasters

#### Usage

```
raster.cor.plot(env, method = "pearson")
```
#### Arguments

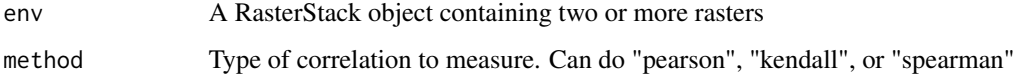

#### Value

A list of two plots. The first maps the correlations between rasters into an MDS space, so that predictors that fall close together in that space are more correlated. The second plot is a heatmap depicting the correlations between pairs of layers.

#### Examples

```
data(euro.worldclim)
raster.cor.plot(euro.worldclim)
```
raster.overlap *raster.overlap, measures overlap between two ENMs*

#### Description

This function measures similarity in the geographic distribution of suitability scores from two ENMs. It returns two metrics, I and D. These metrics are described in Warren et al. 2008.

#### Usage

```
raster.overlap(x, y, verbose = FALSE)
```
#### <span id="page-49-0"></span>Arguments

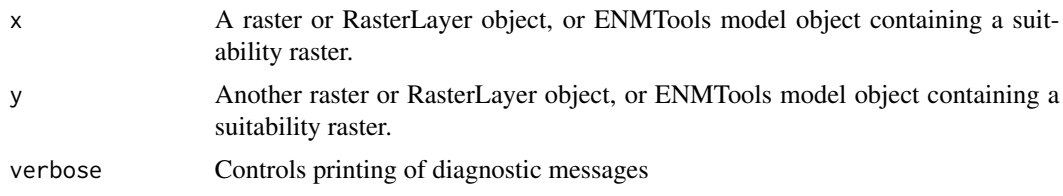

#### Value

results A vector containing the three metrics (I, D, and Spearman rank correlation)

#### Examples

```
data(iberolacerta.clade)
data(euro.worldclim)
aurelioi.glm <- enmtools.glm(iberolacerta.clade$species$aurelioi,
euro.worldclim, f = pres ~ ~ bio1 + bio12)aranica.glm <- enmtools.glm(iberolacerta.clade$species$aranica,
euro.worldclim, f = pres ~ ~ bio1 + bio12)raster.overlap(aurelioi.glm, aranica.glm)
```
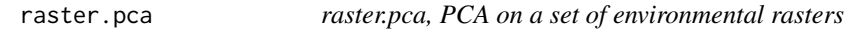

#### Description

raster.pca, PCA on a set of environmental rasters

#### Usage

```
raster.pca(env, n)
```
#### Arguments

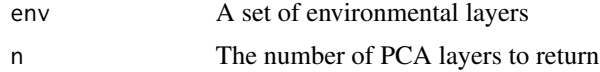

#### Value

A list containing a stack of rasters representing the top n pca axes of the initial environmental variables, as well as the pca object from the analysis that produced them.

```
env.pca <- raster.pca(euro.worldclim, 2)
```
<span id="page-50-0"></span>

#### Description

This function builds a linear model for the relationship between two rasters, and returns the linear model and a spatial raster of the residuals from that model.

#### Usage

```
raster.resid(x, y)
```
#### Arguments

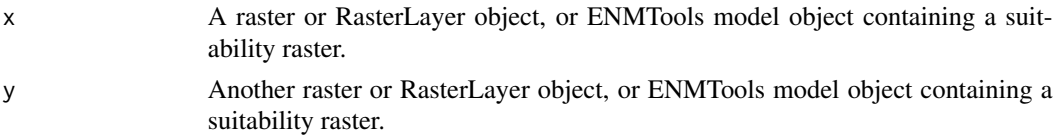

#### Value

results A list containing a raster of residuals from a linear regression between the two supplied rasters and the linear model itself.

#### Examples

```
data(euro.worldclim)
raster.resid(euro.worldclim[[1]], euro.worldclim[[2]])
```
raster.standardize *raster.standardize, standardizes all values in a raster file*

#### Description

This function is used by a lot of the metrics calculated by ENMTools, in order to standardize suitability scores so they sum to 1 over a geographic space.

#### Usage

```
raster.standardize(x, verbose = FALSE)
```
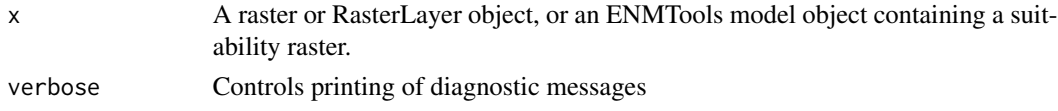

#### Value

A new raster object, standardized so that values sum to 1

#### Examples

```
data(euro.worldclim)
raster.standardize(euro.worldclim[[1]])
```
sim.points *Simulate a point process from an enmtools.model object*

#### Description

Function that takes an enmtools.model object and simulates points from it using a point process.

#### Usage

```
sim.points(
  object,
 n.points = 1000,
  seed = NA,
  sample.type = "ppp",
  replace = FALSE,
  threshold = NA,
  ...
)
```
#### Arguments

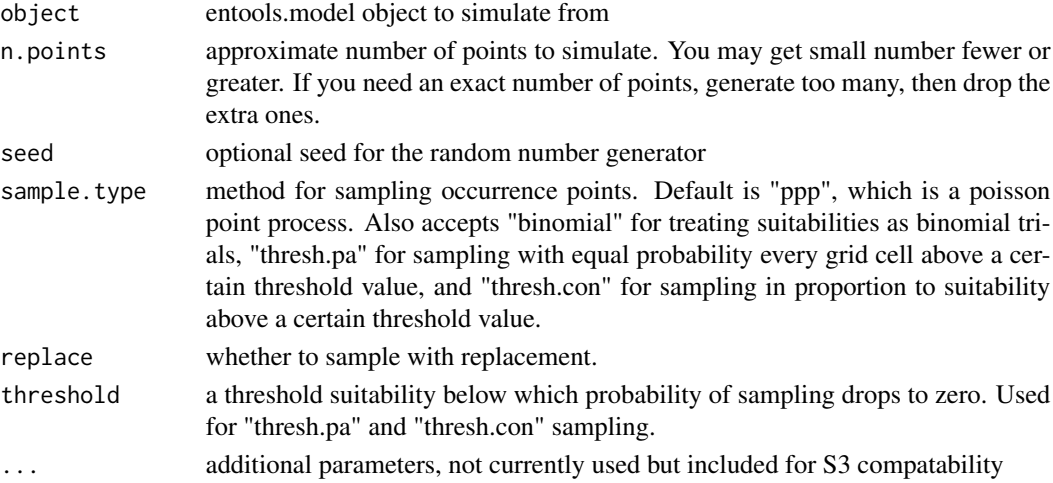

#### Value

A data frame of simulated points from the enmtools.model object

<span id="page-51-0"></span>

<span id="page-52-0"></span>species.from.file *Takes a csv file and uses it to construct one or more enmtools.species objects. It constructs one object per unique value in the "species.col" column.*

#### **Description**

Takes a csv file and uses it to construct one or more enmtools.species objects. It constructs one object per unique value in the "species.col" column.

#### Usage

species.from.file(filename, species.col = "species")

#### Arguments

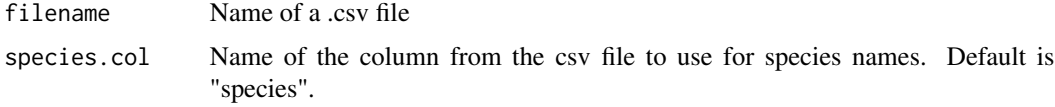

#### Value

A list containing species objects, one for each unique value in species.col.

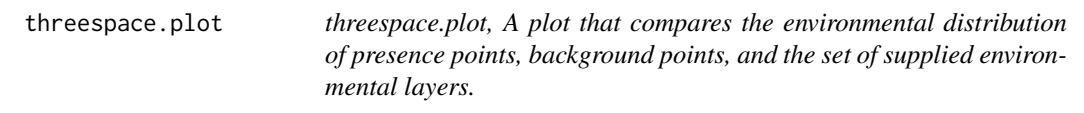

#### Description

threespace.plot, A plot that compares the environmental distribution of presence points, background points, and the set of supplied environmental layers.

#### Usage

threespace.plot(model, env, maxpts = NA)

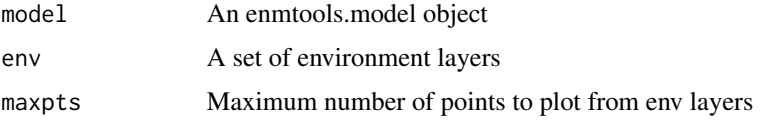

<span id="page-53-0"></span>A ggplot2 object that plots the distribution of environments in the climate layers to the distribution of environments at background and presence localities.

#### Examples

```
my.model<- enmtools.gam(iberolacerta.clade$species$monticola, euro.worldclim)
threespace.plot(my.model, euro.worldclim)
```
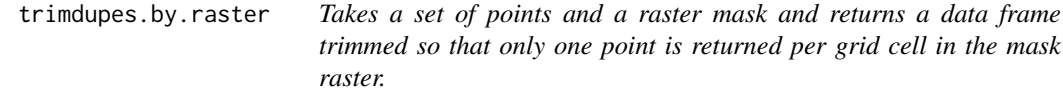

#### Description

Takes a set of points and a raster mask and returns a data frame trimmed so that only one point is returned per grid cell in the mask raster.

#### Usage

```
trimdupes.by.raster(points, mask)
```
#### Arguments

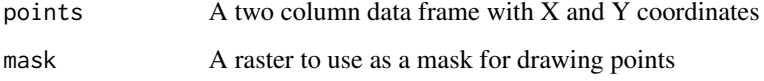

#### Value

A new data frame with one point per grid cell.

```
data(iberolacerta.clade)
data(euro.worldclim)
pts <- iberolacerta.clade$species$monticola$presence.points
trimdupes.by.raster(pts, euro.worldclim)
```
<span id="page-54-0"></span>visualize.enm *visualize.enm, Makes a heatmap of suitability of habitat in environment space according to a given model*

#### Description

visualize.enm, Makes a heatmap of suitability of habitat in environment space according to a given model

#### Usage

```
visualize.enm(
  model,
  env,
  nbins = 100,
  layers = names(env)[1:2],plot.test.data = FALSE,
  plot.points = TRUE,
  minmax = NA
)
```
#### Arguments

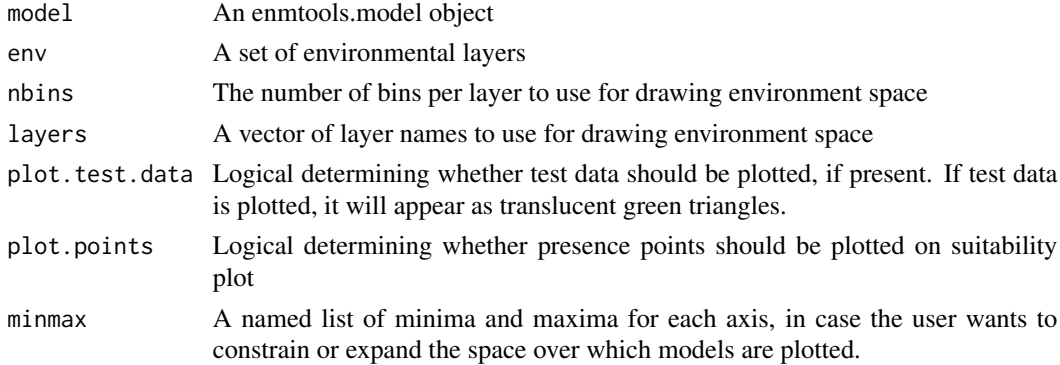

#### Value

suit.plot A list containing two dimensional plot of an ENM in environment space and a plot of the available environments.

```
data(iberolacerta.clade)
data(euro.worldclim)
aurelioi.glm <- enmtools.glm(iberolacerta.clade$species$aurelioi, euro.worldclim,
f = pres ~ ~ ~ ~ ~ ~ ~ ~ ~ ~ ~ ~ ~visualize.enm(aurelioi.glm, euro.worldclim, layers = c("bio1", "bio12"))
```
<span id="page-55-0"></span>visualize.overlap *visualize.overlap, Makes a contour map of suitability of habitat in environment space for two models*

#### Description

visualize.overlap, Makes a contour map of suitability of habitat in environment space for two models

#### Usage

```
visualize.overlap(
  model.1,
  model.2,
  env,
  nbins = 100,
  layers,
  plot.points = TRUE
\mathcal{L}
```
#### Arguments

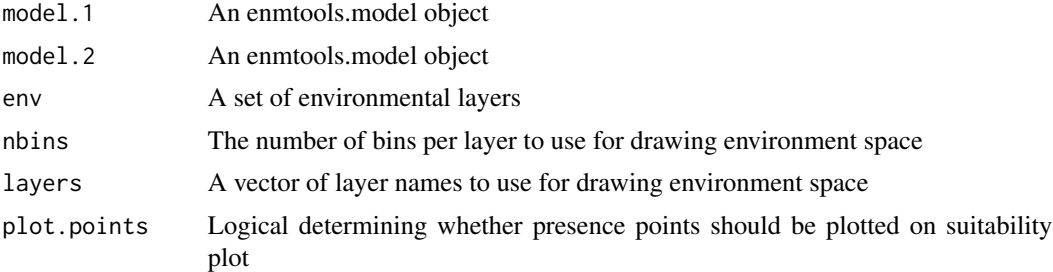

#### Value

overlap.plot A two dimensional plot of an ENM

```
data(iberolacerta.clade)
ar <- iberolacerta.clade$species$aranica
au <- iberolacerta.clade$species$aurelioi
data(euro.worldclim)
aranica.bc <- enmtools.bc(ar, euro.worldclim)
aurelioi.bc <- enmtools.bc(au, euro.worldclim)
visualize.overlap(aranica.bc, aurelioi.bc, euro.worldclim, layers = c("bio1", "bio9"))
```
# <span id="page-56-0"></span>Index

∗ background background.test, [5](#page-4-0) threespace.plot, [53](#page-52-0) ∗ barrier rangebreak.blob, [42](#page-41-0) rangebreak.linear, [44](#page-43-0) rangebreak.ribbon, [45](#page-44-0) ∗ biogeography rangebreak.blob, [42](#page-41-0) rangebreak.linear, [44](#page-43-0) rangebreak.ribbon, [45](#page-44-0) ∗ breadth calc.B1, [7](#page-6-0) calc.B2, [8](#page-7-0) ∗ comparison threespace.plot, [53](#page-52-0) ∗ correlation raster.resid, [51](#page-50-0) ∗ datasets euro.worldclim, [32](#page-31-0) iberolacerta.clade, [34](#page-33-0) ∗ enmtools background.test, [5](#page-4-0) identity.test, [35](#page-34-0) rangebreak.blob, [42](#page-41-0) rangebreak.linear, [44](#page-43-0) rangebreak.ribbon, [45](#page-44-0) ∗ enm calc.B1, [7](#page-6-0) calc.B2, [8](#page-7-0) enmtools.ecospat.bg, [16](#page-15-0) enmtools.ecospat.id, [17](#page-16-0) marginal.plots, [38](#page-37-0) visualize.enm, [55](#page-54-0) visualize.overlap, [56](#page-55-0) ∗ environment multistack.pca, [40](#page-39-0) raster.pca, [50](#page-49-0) threespace.plot, [53](#page-52-0)

∗ equivalency background.test, [5](#page-4-0) identity.test, [35](#page-34-0) ∗ extrapolation threespace.plot, [53](#page-52-0) ∗ hypothesis-testing identity.test, [35](#page-34-0) rangebreak.blob, [42](#page-41-0) rangebreak.linear, [44](#page-43-0) rangebreak.ribbon, [45](#page-44-0) ∗ hypothesis background.test, [5](#page-4-0) ∗ identity identity.test, [35](#page-34-0) ∗ keywords raster.breadth, [47](#page-46-0) raster.overlap, [49](#page-48-0) raster.standardize, [51](#page-50-0) ∗ niche calc.B1, [7](#page-6-0) calc.B2, [8](#page-7-0) enmtools.ecospat.bg, [16](#page-15-0) enmtools.ecospat.id, [17](#page-16-0) visualize.enm, [55](#page-54-0) visualize.overlap, [56](#page-55-0) ∗ overlap visualize.overlap, [56](#page-55-0) ∗ pca multistack.pca, [40](#page-39-0) raster.pca, [50](#page-49-0) threespace.plot, [53](#page-52-0) ∗ plot enmtools.ecospat.bg, [16](#page-15-0) enmtools.ecospat.id, [17](#page-16-0) marginal.plots, [38](#page-37-0) visualize.enm, [55](#page-54-0) visualize.overlap, [56](#page-55-0) ∗ presence

threespace.plot, [53](#page-52-0)

#### 58 INDEX

∗ rangebreak rangebreak.blob , [42](#page-41-0) rangebreak.linear , [44](#page-43-0) rangebreak.ribbon, [45](#page-44-0) ∗ raster multistack.pca , [40](#page-39-0) raster.pca , [50](#page-49-0) raster.resid , [51](#page-50-0) ∗ residuals raster.resid , [51](#page-50-0) ∗ response marginal.plots, [38](#page-37-0) ∗ sdm calc.B1 , [7](#page-6-0) calc.B2 , [8](#page-7-0) enmtools.ecospat.bg, [16](#page-15-0) enmtools.ecospat.id, [17](#page-16-0) marginal.plots, [38](#page-37-0) visualize.enm, [55](#page-54-0) visualize.overlap , [56](#page-55-0) ∗ testing background.test, [5](#page-4-0) add.env , [3](#page-2-0) background.points.buffer, [4](#page-3-0) background.raster.buffer, [4](#page-3-0) background.shape.buffer, [5](#page-4-0) background.test, [5](#page-4-0) calc.B1 , [7](#page-6-0) calc.B2, [8](#page-7-0) check.bg , [8](#page-7-0) check.clade , [9](#page-8-0) check.species , [9](#page-8-0) combine.species, [10](#page-9-0) drop.species , [10](#page-9-0) enmtools.aoc , [11](#page-10-0) enmtools.bc , [12](#page-11-0) enmtools.calibrate, [13](#page-12-0) enmtools.clade , [14](#page-13-0) enmtools.dm , [15](#page-14-0) enmtools.ecospat.bg, [16](#page-15-0) enmtools.ecospat.id, [17](#page-16-0) enmtools.gam , [18](#page-17-0) enmtools.glm , [20](#page-19-0) enmtools.hypervolume , [21](#page-20-0)

enmtools.maxent , [22](#page-21-0) enmtools.ppmlasso , [24](#page-23-0) enmtools.rf, [25](#page-24-0) enmtools.rf.ranger, [27](#page-26-0) enmtools.species , [28](#page-27-0) , *[38](#page-37-0)* env.breadth , [29](#page-28-0) env.evaluate, [30](#page-29-0) env.overlap , [31](#page-30-0) euro.worldclim , [32](#page-31-0) geog.range.overlap, [33](#page-32-0) hypervolume.overlap, [33](#page-32-0) iberolacerta.clade , [34](#page-33-0) identity.test, [35](#page-34-0) install.extras , [36](#page-35-0) interactive.plot.enmtools.model , [37](#page-36-0) interactive.plot.enmtools.species , [38](#page-37-0) leaflet , *[37,](#page-36-0) [38](#page-37-0)* marginal.plots, [38](#page-37-0) moses.list, [39](#page-38-0) multistack.pca, [40](#page-39-0) node.overlap , [41](#page-40-0) point.overlap , [41](#page-40-0) rangebreak.blob , [42](#page-41-0) rangebreak.linear , [44](#page-43-0) rangebreak.ribbon, [45](#page-44-0) ranger , *[28](#page-27-0)* raster.breadth , [47](#page-46-0) raster.cor , [47](#page-46-0) raster.cor.matrix , [48](#page-47-0) raster.cor.plot , [49](#page-48-0) raster.overlap , [49](#page-48-0) raster.pca , [50](#page-49-0) raster.resid , [51](#page-50-0) raster.standardize , [51](#page-50-0) sim.points , [52](#page-51-0) species.from.file, [53](#page-52-0) threespace.plot , [53](#page-52-0) trimdupes.by.raster , [54](#page-53-0) visualize.enm , [55](#page-54-0)

visualize.overlap , [56](#page-55-0)